République Algérienne Démocratique et Populaire Ministère de l'Enseignement Supérieur et de la Recherche Scientifique Faculté des Sciences Exactes Département de Recherche Opérationnelle

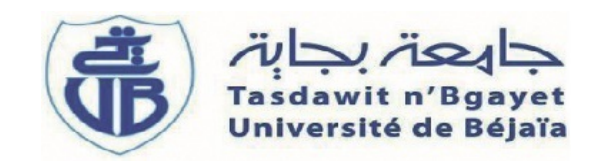

# Mémoire de fin de cycle

en vue de l'obtention du diplôme de Master en Recherche Opérationnelle Option : Mathématiques Financières

# Gestion de portefeuille moyenne-VaR : application à la banque BDL

### Réalisé par

HARFOUCHE Ouahib HADJ SLIMANE Mohammed Nassim

Soutenu devant le jury composé de :

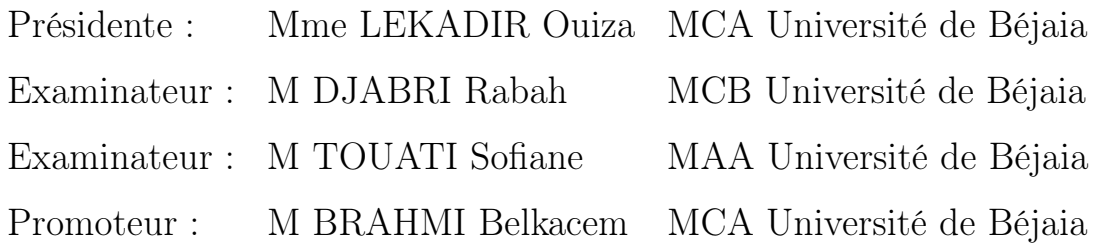

# Promotion 2018-2019

# Remerciement

Nous remercions Dieu, le tout puissant qui nous a procuré courage et volonté pour achever ce travail.

Nous tenons à remercier notre promoteur Mr B.BRAHMI d'avoir accepté de nous encadrer et pour ses précieux conseils, pour ses orientations qui nous ont permis de réaliser notre travail.

Nos remerciements vont également aux membres du jurry qui ont accepté de juger notre modeste travail, ainsi que tous les enseignants qui ont contribué à notre formation.

Enfin, nous remercions nos familles, nos amis et tous ceux qui nous ont soutenu et tous ceux qui ont contribué de prés ou de loin à la réalisation de ce travail.

# Dédicaces

Avant de dédier ce travail, je tiens d'abord à remercier le dieu qui nous a donner de la santé, la force, la patience et nous a permis de mener ce travail. Je dédie ce travail a ceux qui m'ont tout donné sans rien en retour, a ceux qui m'ont encouragé et soutenu dans les moments les plus durs et ceux à qui je dois tant, a mes parents, pour leur support affectif. À ma famille À mes grands parents À mes chers frères (Lyes, Messaoud) À ma soeur (Célia) et sa belle famille À toute la promotion R.O À mes meilleurs amis (Djaber, Nassim, Kassa, billal nani, Rahim, Robir, Habib, Imad, Zaki, Rabah ...) À mon oncle fafa Ouahib

# <span id="page-2-0"></span>Dédicaces

Je dédie ce modeste travail À mes chers parents grâce à leurs encouragements, leurs grands sacrifices et soutien tout au long de mon parcours universitaire, auxquels je dois ce que je suis. Que dieu vous protège, vous prête une bonne santé et une longue vie. À mes chers frères Sofiane, abdel wahid et nazim. À toute ma famille. À toute la promotion de mathématique appliquée. À mes meilleurs amis (Chabane, Farouk, Raouf, Ahmed, Bello, Anis, Amine,  $Ouahib$  ... Nassim

# Table des matières

### [Introduction générale](#page-2-0) 6

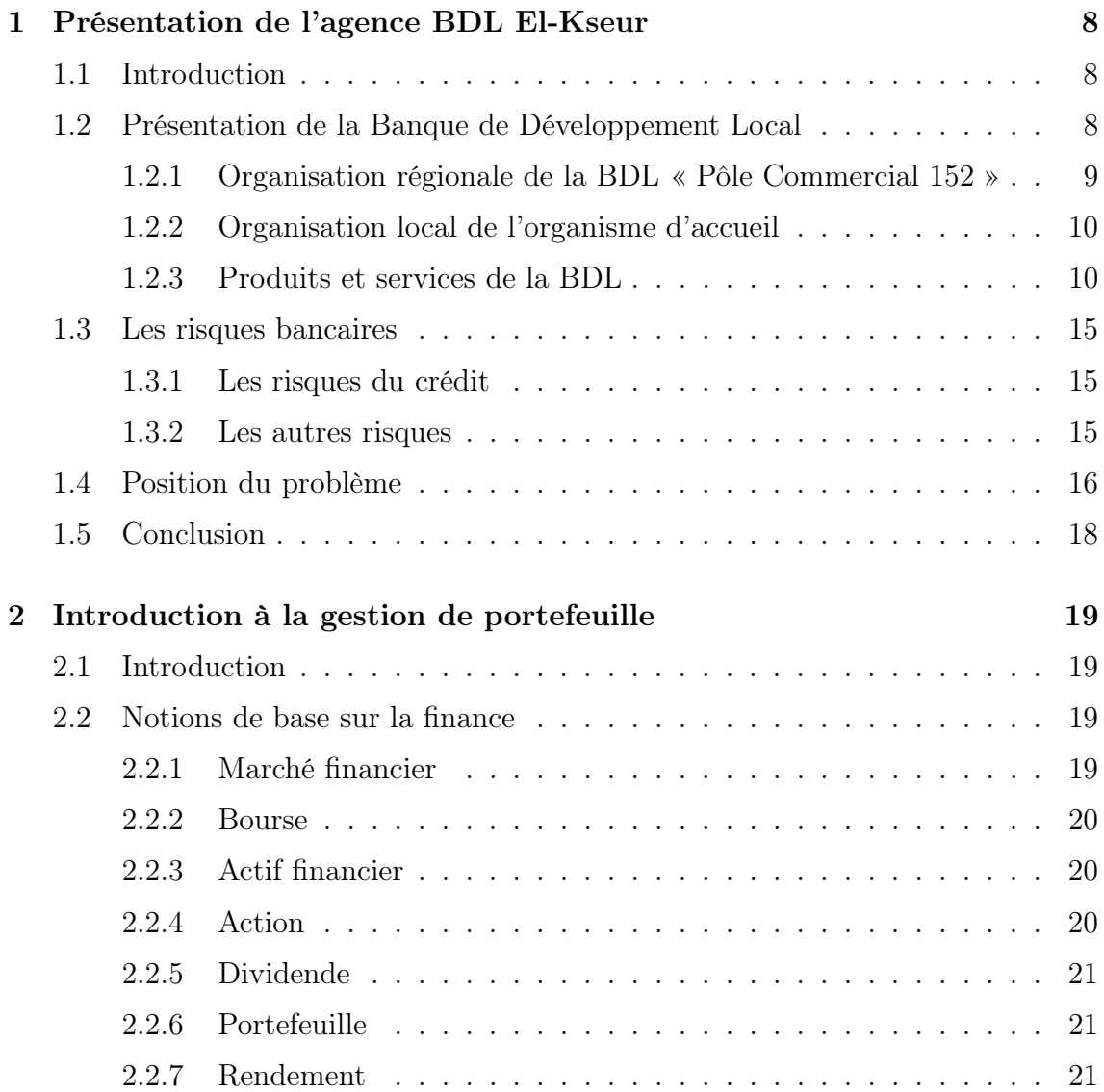

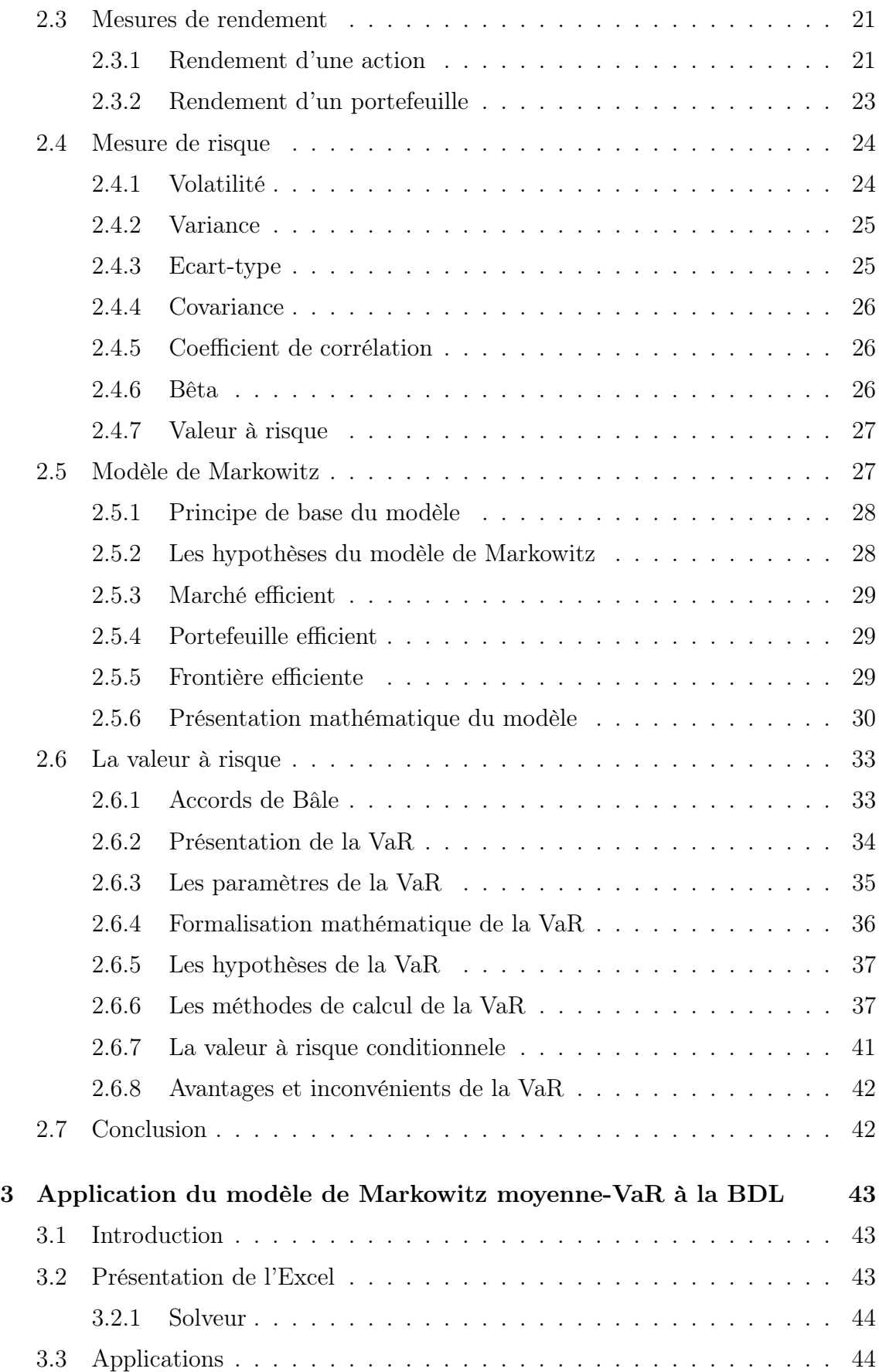

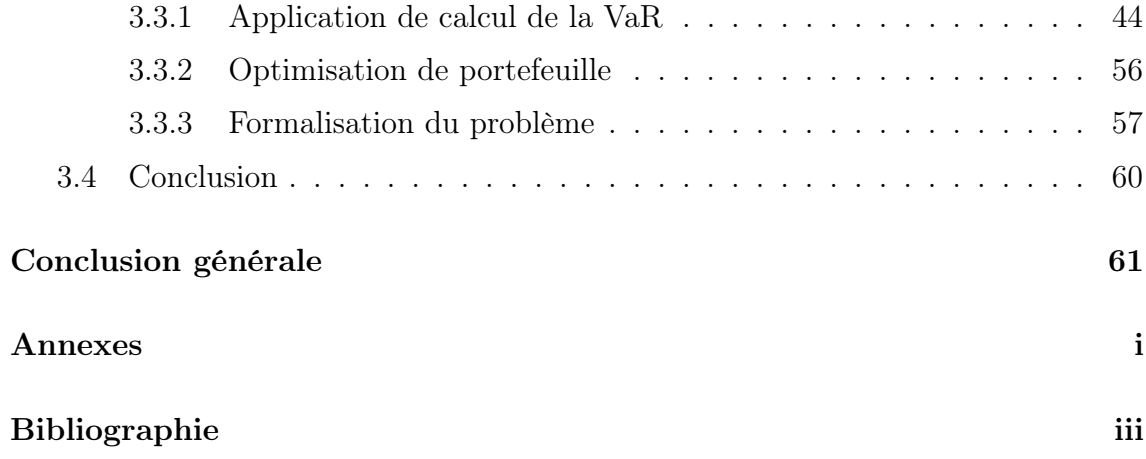

# Table des figures

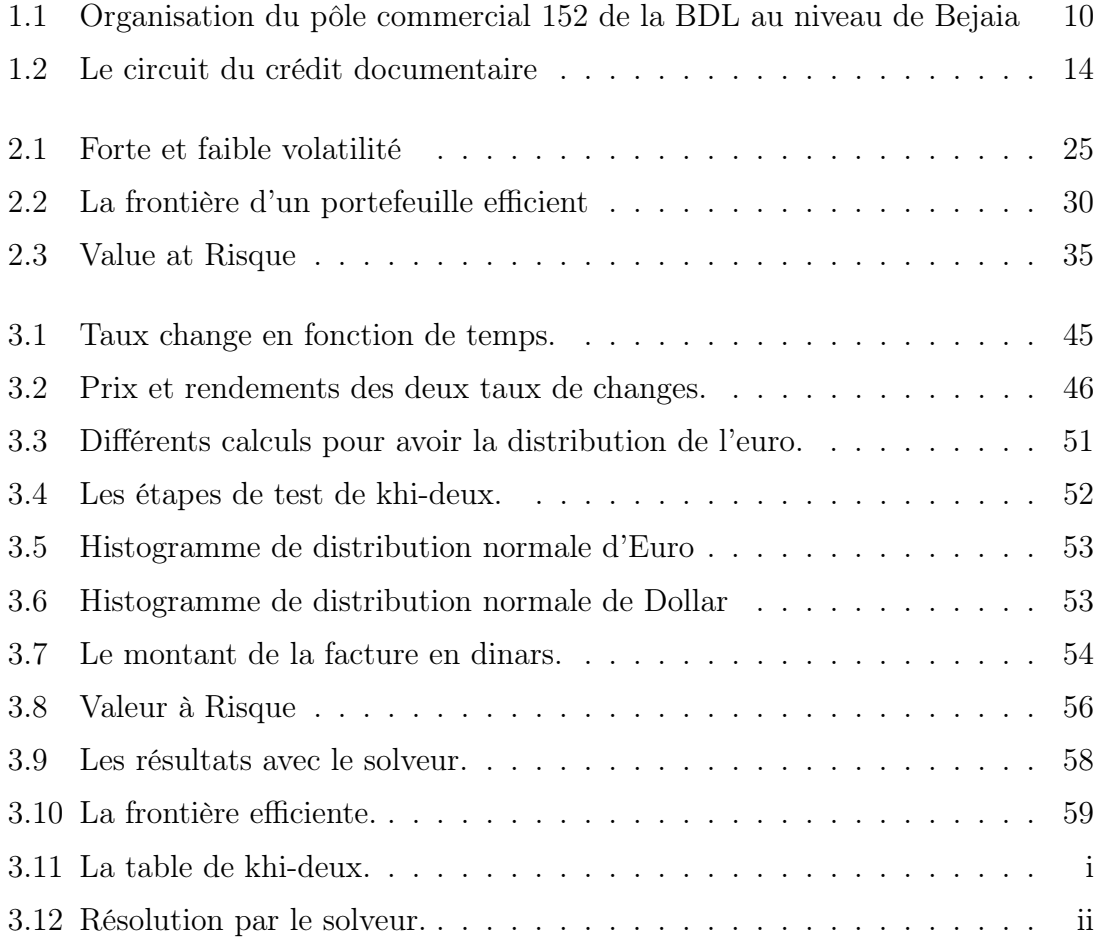

# Liste des tableaux

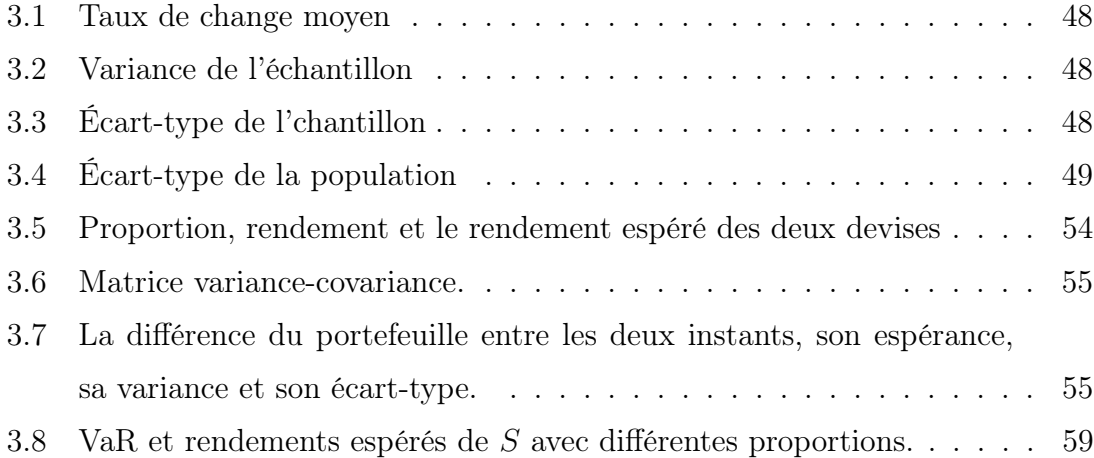

# Introduction générale

La gestion des risques est une activité incontournable des entreprises et particulièrement dans le domaine bancaire et des institutions financières. Ces secteurs sont les piliers de toute une économie d'un pays.

Durant la seconde moitié du XXe siècle, Harry Markowitz[17] a introduit la théorie moderne du portefeuille en proposant son modèle de la diversification permettant de minimiser le risque pour un niveau de rendement choisi. C'est aprés cette théorie qu'a commencé la mise en place d'une financiarisation croissante de l'économie avec son internationalisation et avec la diminution des contrôles publics. Les notions de diversification et de frontière efficiente, proposé par Markowitz, sont fréquemment utilisées dans les marchés financiers ayant de forte variation des prix. Les financiers utilisant ces concepts afin d'estimer les résultats en fonction de la rentabilité et du risque.

Plusieurs mesures du risque ont été introduites en finance. La mesure la plus récente et couramment utilisée par les banques est la valeur à risque, appelée en anglais « Value at Risk » (VaR). Elle correspond au montant de pertes qui ne devrait être dépassé qu'avec une probabilité donnée sur un horizon temporel donné. L'utilisation de la VaR n'est désormais plus limitée aux instruments financiers, on peut en faire un outil de gestion des risques dans tous les domaines. D'ailleurs, les banques l'utilisant comme mesure de risque du marché d'aprés les accords de réglementation bancaire de 2004.

Dans ce mémoire, on s'intéresse à la gestion de portefeuille de type moyenne-VaR

au sein de la banque BDL. Nous avons pris le cas d'un importateur qui s'interesse à la minimisation de la détention de fond lors de ses transactions financières. Pour ce faire, on s'est interéssé dans premier temps à caractériser les distributions des taux de change des devises (Euro et Dollar). Le calcul de la VaR des rendements, nous a montré que les 20% exigé par la banque sont trop elevé pour un importateur.

Dans le second cas pratique, on s'est intéressé à la gestion de portefeuille moyenne-VaR et on a appliqué le modèle pour un importateur souhaitant minimiser le risque des taux de change .

Ce travail est constitué d'une introduction générale, trois chapitres, une conclusion générale et une bibliographie.

Le premier chapitre est commencé à présenter la banque de développement local (BDL), tout en citant les différents crédits qu'elle accordes. Ainsi, les risques qu'elle fait face. Ce qui résulte par la vision d'une problématique liant l'un de ces crédits avec les risques liés, c'est le cas du crédit documentaire avec le risque de taux de change, la banque à sa propre mesure de sécurité concernant ce cas, sauf qu'elle n'est peut-être pas satisfaisante à sa clientèle.

Le second chapitre est consacré au rappel de certaines notions de base de la gestion du portefeuille financier. Ainsi, le modèle de Markowitz qui intervient à l'optimisation tout en citant la notion de rendement et les différentes mesures de risques, et particulièrement la VaR.

On termine notre mémoire par une application du modèle de markowitz pour but d'optimiser le portefeuille, en utilisant l'Excel pour avoir les résultats.

<span id="page-10-0"></span>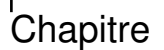

# Présentation de l'agence BDL El-Kseur

### <span id="page-10-1"></span>1.1 Introduction

Une banque est une entreprise qui gère les dépôts d'argents et collecte l'épargne des clients pour ensuite accorder des prêts et offrir des services financiers, de ces prêts on va voire de différents crédits qui sont accordés aux entreprise, aux particulier, et utiliser pour le commerce extérieur, on va s'intéresser sur se dernier qui décrira différent type de financement, l'un de ces type est le crédit documentaire qui s'effectuera tout en passant par différents engagements et a un parcour sensible aux erreurs de cela on va positionner notre problème.

# <span id="page-10-2"></span>1.2 Présentation de la Banque de Développement Local

La banque de Développement Local(BDL) est la plus jeune des banques publiques en Algérie, crée par décret N◦85/85 du 30 Avril 1985, suite à la restructuration du Crédit Populaire d'Algérie (CPA) qui lui a cédé 39 agences et un effectif de 700 Agents avec un capital social de 500.000.000 DA.

Aujourd'hui, la BDL devenue une banque universelle, au fil de ses 34 ans d'expertise, elle assure une présence sur l'ensemble du territoire national à travers ses 155 agences judicieusement implantées, dont 05 sont dédiées au prêt sur gage, activité exclusive à la BDL. Son effectif est plus de 4300 collaborateurs dont 75 % ont un profit universitaire et de formation supérieure. Elle s'est diversifiée et soutient à présent, non seulement les professions libérales mais aussi, les ménages ainsi que les particuliers. Elle accompagne également les investisseurs par le financement de leurs projets de la promotion immobilière et du tourisme. De plus, elle accorde tout autant d'intérêt aux projets développés dans le cadre des dispositifs spécifiques d'aide à l'emploi, mis en place par les pouvoirs publics (ANSEJ, CNAC et ANGEM). Elle est engagée, enfin dans la réalisation de son plan stratégique 2016-2020, a changé son identité visuelle comme elle a pu mettre en place une nouvelle organisation et a transformé radicalement la fonction ressources humaines en la hissant à la dimension capital humain.

Cette dynamique positive est poursuivie en mars 2017 avec l'entrée en production du nouveau système d'information baptisé Si Nasr en référence à la fête de la victoire «19 Mars 1962 » entre le colonisateur français et le FLN/ALN. Ce nouveau système d'information à induit une refonte de l'organisation générale de la Banque telle que définit par les différentes décisions PDG. Ce dernier aidera la banque de développement local à améliorer la qualité de ses prestations, de consolider sa position sur ces marchés, de faire face à la concurrence, en offrant à ses clients des services financiers à la pointe de l'innovation et de la technologie et de diversifier des produits compétitifs répondant aux attentes et aux besoins de sa clientèle. Ce système permet la couverture des fonctions de la banque de façon centralisée, en toute sécurité et de placer le client au centre d'intérêt en offrant une relation personnalisée.

# <span id="page-11-0"></span>1.2.1 Organisation régionale de la BDL « Pôle Commercial 152 »

Le nouveau système d'information a en outre induit une profonde réorganisation des structures régionales et locales. Ainsi, et à titre d'illustration, les anciennes directions régionales d'exploitation dont celle de Bejaia « 152 » ont été redéployées comme indiqué dans le schéma ci-annexé.

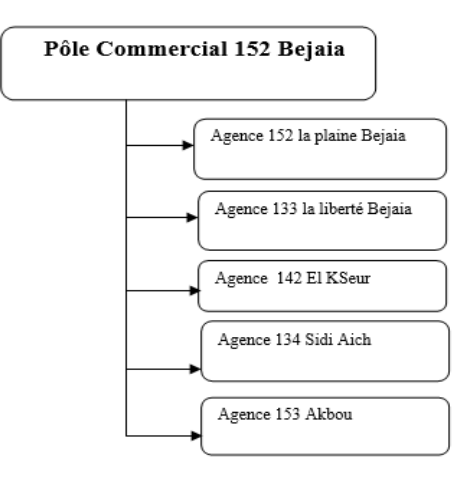

Source: Documentation BDL

<span id="page-12-2"></span>Figure 1.1 – Organisation du pôle commercial 152 de la BDL au niveau de Bejaia

#### <span id="page-12-0"></span>1.2.2 Organisation local de l'organisme d'accueil

Notre stage de mémoire master en mathématiques financières est effectué au niveau de l'agence 142 El Kseur. Cette agence a ouvert ses portes le 15/05/1989, située à la place du marché- centre ville de la localité d'El kseur, elle se trouve à 24 km au sud-ouest de la ville de Bejaia. Au 31/12/2018, elle capitalise un portefeuille de 10 455 Clients dont 1 044 engagements. L'agence est dirigée par un directeur nommé par le Président Directeur Général. Elle fait partie intégrante du réseau d'exploitation de la banque dont elle assure la représentation au niveau local. Elle est rattachée hiérarchiquement au Pole Commercial 152 de Bejaia et entretient des relations avec l'ensemble des structures de la banque, selon les attributions qui lui sont conférées. Elle est constitué de dix huit (18) collaborateurs qui sont plutôt jeunes et dotés d'une expérience et un savoir faire[6].

#### <span id="page-12-1"></span>1.2.3 Produits et services de la BDL

La Banque de Développement Local comme toutes les organisations financière, a pour objet de procurer des services financiers aux particuliers, ainsi qu'aux entreprises qu'elles soient privées ou publics. Son activité consiste à collecter des ressources sous forme d'épargnes et des placements pour les consentir sous sa responsabilité en assurant le financement de l'économie par l'octroi des crédits et la gestion des moyens de paiement. Les différents crédits accordés par la BDL sont comme suit :

#### 1) Crédits accordés aux entreprises

Les crédits que la banque de développement local accorde aux entreprises sont des crédits d'investissements et d'exploitation :

#### a) Crédit d'investissement

Le crédit d'investissement est destiné à financer tout projet de création ou d'extension d'activité et en cas de renouvellement des moyens de production. Les crédits d'investissements commercialisés par la BDL sont :

- Crédit d'investissement à moyen terme ;
- Crédit d'investissement à long terme ;
- Crédits spécifiques aux micros entreprises (Ansej, Angem et Cnac).

#### b) Crédit d'exploitation

La BDL accompagne les entreprises et les fonctions libérales pour faire face aux besoins de trésorerie par des crédits d'exploitations, à savoir :

- Crédits directs ou par caisse ;
- Crédits indirects ou par signature.

#### 2) Crédits accordés aux particuliers

Les crédits que la banque de développement local accorde aux particuliers sont des crédits immobiliers, crédits de consommation et des prêts sur gages.

#### a) Crédit immobilier

C'est une solution qui permettre aux particuliers, aux entreprises, aux professionnels résidents ou non-résidents, âgés entre 19 ans et 70 ans et justifiant d'un revenu régulier de bénéficier d'un crédit pour l'acquisition ou rénovation d'un logement sur durée pouvant atteindre 30 ans. Le taux de financement peut atteindre 90 % du montant du bien à acquérir ou des travaux à engager.

#### b) Crédit consommation

Il est appelé aussi crédit confort qui est destiné au financement de l'achat de biens de consommation neufs, produits assemblés en Algérie. La durée du crédit peut aller jusqu'à 60 mois et le montant de crédit peut atteindre 70 % du montant des produits, objet de financement et qui varie entre 50 000 DA et 1 500 000,00 DA

#### 3) Commerce exterieur

.

Une des opérations du commerce cxtérieur est la transaction internationale d'importation ou d'exportation qui sont deux termes définissant une même opération résultant de l'accord entre acheteur (importateur) et le vendeur (exportateur). Beaucoup de choses séparent la transaction qui sont l'espace (pays différent – eloignement), la langue, la culture et l'économie (situation économique du pays).

Différents types de financements du commerce extérieur existent et sont les suivants :

#### a) Domiciliation

La domiciliation consiste en l'ouverture d'un dossier qui donne lieu à l'attribution d'un numéro de domiciliation. Ce dossier doit contenir l'ensemble des documents relatifs à l'opération commerciale. Toute opération d'importation ou d'exportation de biens ou de services est soumise à l'obligation de domiciliation auprès de la banque.

#### b) Remise documentaire

c'est une technique de paiement utilisée à l'international et qui consiste pour l'exportateur à remettre à sa banque, parallèlement à l'expédition des marchandises, les documents prévus au contrat commercial et prouvant l'expédition de ses marchandises. La banque remet alors les documents à la banque de l'importateur qui les délivre, à son tour, à son client contre le règlement des marchandises ou l'acceptation d'un effet. Ce sont bien les documents qui permettent à l'importateur de disposer de la marchandise. Il faut préciser que la banque joue un rôle d'intermédiaire dans la transmission des documents, mais n'a aucune responsabilité quand au bon déroulement des opérations commerciales et logistiques.

#### c) Crédit documentaire

Le crédit documentaire est un engagement de la banque de l'importateur (émettrice) de payer un montant déterminé au fournisseur d'une marchandise ou d'une prestation de service, contre remise, dans un délai fixe, des documents conformes prouvant que la marchandise a été expédiée ou la prestation effectuée.

#### La sécurité de la transaction :

Le vendeur sera payé après l'envoi des documents par sa banque. Quant à l'acheteur il ne procède au paiement qu'à la réception des documents portant sur les quantités et la qualité (références techniques) de sa (ou ses) commande(s), car le contrôle des documents est effectué par un personnel bancaire possédant les compétences nécessaires pour la vérification de la conformité des documents.

La banque d'Algérie exige un engagement du respect des délais d'expédition des importations destinées à la revente en l'état.

Une fois que le client signe un engagement, imposé par l'instruction  $N^{\circ}$  05/17 de la banque d'algérie, datant 22/10/2017, il s'engage ainsi au nom de son entreprise à respecter le délai réglementaire minimum de trente (30) jours entre la date de domiciliation bancaire et l'expédition de la marchandise importée, aussi, il s'engage à constituer une provision de 120% à hauteur du montant de la transaction.

Le client note qu'en cas de non respect des conditions suscitées, la banque se réserve le droit de rejeter toute opération, à toute étape de son exécution, si l'opération se trouve contraire à ces nouvelles dispositions réglementaires.

#### Le déroulement du crédit docummentaire passe par plusieurs étapes :

- 1. Comme convenu entre le vendeur et l'acheteur, ce dernier adresse à sa banque (banque émettrice), une demande d'ouverture de crédit documentaire.
- 2. Avant d'émettre ce crédit documentaire, la banque émettrice vérifie la situation financière du client (lignes de crédit, autres garanties, etc).
- 3. La banque émettrice adresse le crédit documentaire à une banque correspondante dans le pays et dans la localité du vendeur (banque notificatrice). Celle-ci notifie au bénéficiaire (vendeur) l'ouverture du crédit documentaire.
- 4. Le bénéficiaire vérifie si les conditions mentionnées dans ce crédit documentaire peuvent être remplies et si elles correspondent à celles stipulées dans le contrat.
- 5. Lorsque le crédit documentaire correspond au contrat et que ses conditions peuvent être remplies, l'exportateur expédie la marchandise, réunit les documents requis et les remet à la banque notificatrice pour négocier le crédit documentaire.
- 6. La banque notificatrice vérifie si ces documents correspondent aux conditions du crédit documentaire et transmet les documents à la banque émettrice.
- 7. La banque émettrice vérifie également les documents et rembourse la banque notificatrice du montant payé par celle-ci au bénéficiaire.

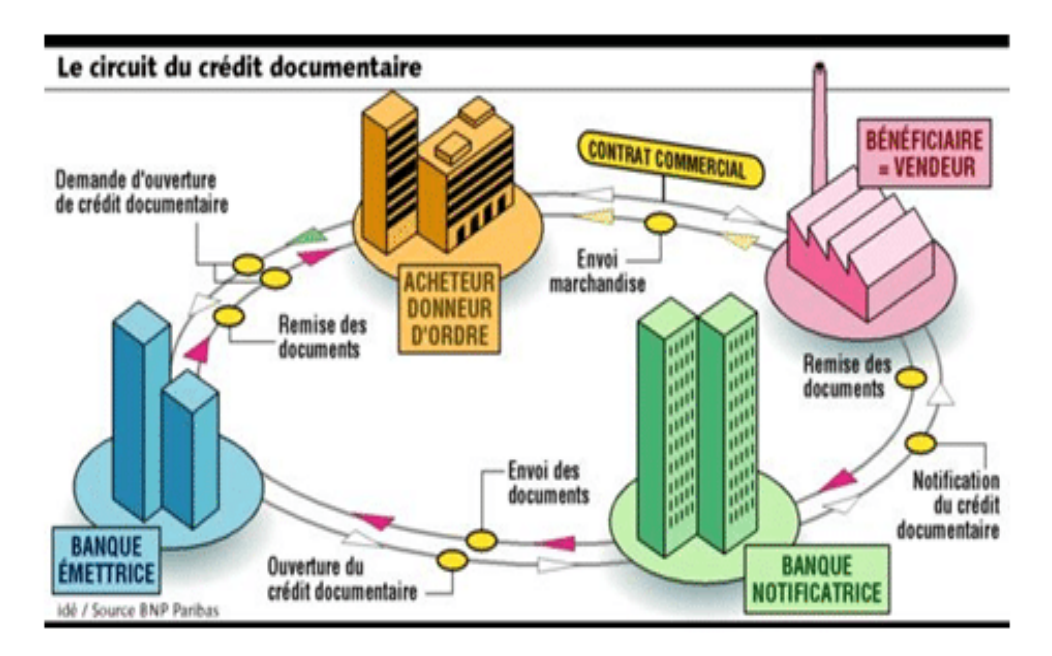

<span id="page-16-0"></span>Figure 1.2 – Le circuit du crédit documentaire

# <span id="page-17-0"></span>1.3 Les risques bancaires

Le banquier dans son exécution des différentes opérations liées à son activité, il est exposé à une multitude de risques appelés «Risques Bancaires », ces derniers peuvent être regroupés en deux grandes catégories selon les opérations qui y sont liées que nous allons tenter de les exposer brièvement en ce qui suit.

À noter aussi à ce titre que la notion du risque elle n'est jamais éliminée, c'est pour cela que le banquier doit prendre connaissance de ces risques dans la mesure de les minimiser au maximum avec les différentes mesures dont il dispose.

#### <span id="page-17-1"></span>1.3.1 Les risques du crédit

Ce sont les risques liés aux différents types de crédit octroyés par la banque, nous distinguons :

- 1. Le risque de non remboursement : qui peut être lié à l'insolvabilité du client bénéficiaire du crédit ou à sa faillite ou peut être aussi sa mauvaise fois, ce qui va engendrer le non remboursement définitif du crédit.
- 2. Le risque d'immobilisation : c'est le non remboursement du crédit à l'échéance convenue mais à une date lointaine.

#### <span id="page-17-2"></span>1.3.2 Les autres risques

- Le risque opérationnel : ce sont tout les risques internes liés au non respects des règles prudentielles, procédures internes et de gestion ... etc.
- Le risque du marché : qui est lié au changement du prix d'un actif détenue par la banque.
- Le risque de taux global d'intérêt : les banques commerciales travaillent avec des taux d'intérêt variables, comme pour les crédits accordés que pour la rémunération des dépôts de la clientèle la position dont la banque se trouve dans l'obligation d'augmenter le taux d'intérêt ou le diminuer d'une manière

brusque pour des conditions liés au marché monétaire peut mettre la banque dans une situation critique.

– Le risque du pays : appelé aussi le risque du souverain, il est lié aux différents risques de guerre, catastrophes naturelles ou tout autre risque qui peut influencer l'activité d'une banque.

On peut aussi en intégrer le risque lié au taux de change, qui est lié à la variation future de taux de change d'une monnaie par rapport à une autre, et ce est en généralement lié aux opérations du commerce extérieur.

### <span id="page-18-0"></span>1.4 Position du problème

Les banques comme l'ensemble des operateurs économiques réalisant des opérations financières sont souvent confrontés à des risques de changement de taux d'intérêts et aussi de parités de change des monnaies (taux de change). Et dans ce cas aussi, les conseils de la banque ont souvent été d'un bon apport pour se prémunir de toute surprise ruineuse.

Parmi les risques développés dans la section précédente, nous avons le risque lié aux taux de change, mais afin de pouvoir cerner ce concept nous somme dans l'obligation de savoir qu'est ce que le risque du taux de change ? à quoi il est lié ? et quelles sont les mesures préventives contre ce risque ?

Le risque de taux de change désigne l'incertitude quant au taux de change d'une monnaie par rapport à une autre à court et à moyen terme, ou autrement dit ; c'est le risque qui pèse sur la valeur d'une monnaie par rapport à une autre monnaie du fait du changement futur du taux de change.

Les opérateurs économiques exerçant des opérations commerciales sont exposés aux fluctuations du taux change au cours des délais de paiement. Cela affecte le montant des factures (risque de transaction), ce qui constitue un véritable inconvénient pour les entreprises.

La banque en tant qu'intermédiaire dans les opérations au niveau international, et ce par la réalisation des opérations du commerce extérieur, est exposée au risque du changement du taux de change entre le moment de la domiciliation de la facture et le moment de la réalisation de l'opération (règlement).

En Algérie et dans le cadre de prévention contre ce risque, les banques exigent en effet que chaque opération d'importation destiné à la revente en l'état devra s'effectuer au moins 30 jours avant l'expédition de la marchandise, cette dernière est tributaire de la constitution de la provision dans le compte bancaire par l'importateur auprès de la banque domiciliataire d'un montant au moins égale à 120% de la valeur de la facture d'importation ou (de la ligne de crédit).

#### 1) premier cas étudié :

À titre de supposition, les 20% exigés et rajoutés au montant initial de la facture constitue un fond pour l'importateur qui peut etre utilisé dans une autre transaction en cas de besoin. Si nous sommes dans la mesure de proposer une autre mesure de sécurité contre le risque de taux de change pour la banque, cette dernière pourra minimiser le montant de la provision exigée pour se couvrir dans le cas d'augmentation du taux de change (taux de change maximale) ce qui peut aussi constituer un avantage pour la banque en lui permettant de réaliser plus d'opérations.

Dans notre hypothèse nous allons supposer un client qui détient un portefeuille diversifié composé de deux factures pro forma identiques portant sur le même produit et la même quantité, mais elles sont de deux devises différentes, l'une est en Euro (EUR) et l'autre est en Dollar (USD) d'une contre valeur égale pour les deux factures converties en Dinar Algérien (DZD) et le prix du produit est constant par rapport à sa devise. À partir de cette supposition nous allons estimer cette mesure de risque par rapport à la condition de la banque de provisionner 20% supplémentaire, et ce à titre de comparaison pour pouvoir choisir la mesure qui sera la plus adéquate pour le client.

#### 2) deuxième cas étudié :

Dans une deuxième hypothèse nous allons chercher à minimiser le risque de perte maximal en changeant les proportions des deux devises en supposant que l'achat se fera à un pourcentage en euro et en un pourcentage en dollar et ce dans le cas où le client souhaite diversifier son achat de ces deux quantités à deux devises différents proposées par l'exportateur.

# <span id="page-20-0"></span>1.5 Conclusion

Notre stage pratique au sein de l'agence BDL 142, l'un des points de vente de la BDL nous a permis de constater le fonctionnement et l'organisation d'une Banque, les produits qu'elle offre ainsi que ses techniques commerciales et les moyens qu'elle mets en place pour assurer ces derniers, et cela sur le plan général ou disant standard et sur le plan spécial.

En général la BDL et comme toute autre banque commercial offre à sa clientèle un certain nombre de produits tels que les ouvertures des comptes, la mise en place des moyens de paiement, ainsi que leur gestion.Elle propose des modes de financement adaptés à toute catégorie de clientèle.

Sur le plan spécial, allant sur le principe « qui dit Banque commerciale, dit Concurrence », la BDL met à la disposition de ses clients des produits rénovés moderne dans le but de se donner une place sur le marché, tels que la banque en ligne (E-bdl) et les produits des assurance bancaires, mais l'importance ne réside pas que dans les produits offerts mais aussi dans le fonctionnement et l'organisation c'est pour cela et en particularité la BDL s'est doté d'un système d'information moderne fiable et efficace « SI-NASR » basé sur la centralisation des opérations, une vision globale sur le client ainsi qu'une segmentation de la clientèle au niveau de tout le réseau national et cela avec toute une nouvelle organisation à caractère purement commercial.

# <span id="page-21-0"></span>**Chapitre**

# Introduction à la gestion de portefeuille

# <span id="page-21-1"></span>2.1 Introduction

Les marchés financiers sont tout un système permettant à des agents économiques de mettre des capitaux et d'autres moyens financiers à la disposition d'autres agents économiques, l'optimisation du portefeuille sera nécessaire pour ces agents rationnelles, pour cela différents élements a cette optimisation tel que la rentabilité et le risque. D'ailleurs c'est Harry Markowitz qui a proposé une solution convaincante au problème de l'optimisation consistant à la diversification du portefeuille, il à aussi explicité et formalisé le dilemme fondamental de la finance moderne maximisation de la rentabilité avec une minimisation de risque, l'une des mesures de risque est la valeur à risque sera décrite dans ce chapitre comme le risque maximal, son estimation nécessite quelque paramètres et plusieurs méthode sont destiné à le faire, la méthode que on va entamer sera la méthode paramétrique variance-covariance

# <span id="page-21-2"></span>2.2 Notions de base sur la finance

#### <span id="page-21-3"></span>2.2.1 Marché financier

Un marché financier est un marché qui réunie des agents économique afin de discuter des titres financiers, les matières premières et autres actifs financiers, à des prix qui reflètent l'offre et la demande.

#### <span id="page-22-0"></span>2.2.2 Bourse

La bourse est un marché financier sur lequel s'effectuent des transactions sur les valeurs mobilières et les marchandises. C'est le lieu où les actions et les obligations, cotées en Bourse, sont vendues et achetées par des investisseurs. Les valeurs mobilières ont une cote qui définit leur prix de vente et leur prix d'achat. Très souvent, les investisseurs ont recours à des intermédiaires pour participer à la Bourse. Ces intermédiaires peuvent être des banques, des sociétés de gestion ou des conseillers financiers.

#### <span id="page-22-1"></span>2.2.3 Actif financier

Un actif financier est un titre ou un contrat (actions, options, ...), généralement transmissible et négociable, produisant à son propriétaire des revenus ou un gain en capital sur le marché financier.

Les actifs financiers peuvent être classés en deux catégories selon leurs risques, à savoir :

a) Actif avec risque : Un actif risqué est un actif qui ne peut garantir de manière certaine, les flux de rémunération et de remboursement d'un investisseur, l'avantage de cet actif risqué est de proposer des taux de rendement plus élevé.

b) Actif sans risque : Un actif sans risque est un actif dont les flux sont certains, avec un rendement dont l'écart-type est nul. En d'autres termes, l'émetteur d'un tel actif ne peut faire faillite.

#### <span id="page-22-2"></span>2.2.4 Action

Une action est un titre de propriété représentant une fraction du capital d'une entreprise et son prix se définit par le résultat de l'offre et de la demande. Il représente la valeur du patrimoine et la confiance des investisseurs dans l'apport de dividendes futurs de l'entreprise.

#### <span id="page-23-0"></span>2.2.5 Dividende

C'est le revenu versé par l'entreprise à ses actionnaires. Le montant du dividende est proposé par le conseil d'administration en assemblée générale ordinaire (CAAO) et voté par les actionnaires. Il peut être versé par prélèvement sur le bénéfice ou sur les réserves s'il est insuffisant.

#### <span id="page-23-1"></span>2.2.6 Portefeuille

C'est la combinaison d'un ensemble de titres possédant des caractéristiques différentes en matière de valeur et de perception de dividendes. Cette combinaison se fait en des proportions différentes afin d'avoir un portefeuille bien diversifié permettant de réaliser un rendement espéré bien déterminé tout en minimisant le risque que peut courir l'investisseur.

#### <span id="page-23-2"></span>2.2.7 Rendement

C'est ce que rapporte un titre (une action, un titre de créance . . . ). Pour une action la rentabilité est égale au rendement auquel s'ajoute la plus ou moins value réalisé lors de la vente du titre. Le rendement d'un titre est mesuré en pourcentage et il dépend évidemment des performances de l'entreprise. De bons résultats augmentant logiquement le dividende versé.

# <span id="page-23-3"></span>2.3 Mesures de rendement

#### <span id="page-23-4"></span>2.3.1 Rendement d'une action

#### a) Rendement arithmétique

La rentabilté arithmitique d'un titre *i* mesure la variation relative du prix de l'actif entre les instants  $t-1$  et  $t$ :

$$
R_{i,t} = \frac{p_{i,t} - p_{i,t-1}}{p_{i,t-1}},
$$

Si un flux financier  $D_t$  tel qu'une dividende est reçu entre  $t-1$  et  $t$ , cette formule devient[16] :

$$
R_{i,t} = \frac{p_{i,t} - p_{i,t-1} + D_{i,t}}{p_{i,t-1}},
$$

 $p_{i,t}$ : Prix de l'action a l'instant t.  $p_{i,t-1}$ : Prix de l'action a l'instant  $t-1$ .  $D_{i,t}$ : dividende du titre *i* à l'instant *t*.

#### b) Rendement logarithmique

Appelé aussi rendement géométrique, il est calculé comme suit :

$$
R_{i,t}^g = \ln\left(\frac{p_{i,t} + D_{i,t}}{p_{i,t-1}}\right) = \ln(R_{i,t} + 1),
$$

avec :

où :

 $R_{i,t}$ : Rendement arithmitique du titre *i* au cours de la période *t*.

Remarque : Les rendements sont des variables aléatoires car les prix des actifs varient dans le temps.

#### Rendement moyen d'un titre sur T périodes

Le rendement moyen d'un titre sur  $T$  périodes se calcule en utilisant la moyenne arithmétique ou la moyenne géométrique.

#### a) Rendement arithmétique moyen

$$
\mathbb{E}(R_i) = \mu_i = \frac{R_{i,1} + R_{i,2} + \dots + R_{i,T}}{T} = \frac{1}{T} \sum_{t=1}^{T} R_{i,t},
$$

où T représente le nombre de périodes considérées.

#### b) Rendement géométrique moyen

$$
\mathbb{E}(R_i^g) = \left[ (1 + R_{i,1})(1 + R_{i,2}) \dots (1 + R_{i,T}) \right]^{\frac{1}{T}} - 1 = \left[ \prod_{t=1}^T (1 + R_{i,t}) \right]^{\frac{1}{T}} - 1.
$$

#### <span id="page-25-0"></span>2.3.2 Rendement d'un portefeuille

Le rendement d'un portefeuille S au cour de la période t est calculé de la manière suivante :

$$
R_{S,t} = \frac{S_t - S_{t-1}}{S_{t-1}},
$$

où :

 $S_t$ : represente la valeur du portefeiulle à l'istant t.

 $S_{t-1}$ : represente la valeur du portefeiulle à l'instant t-1.

Notons que la rentabilité d'un portefeuille peut être aussi calculé à partir des rentabilités des titres qui le compose :

#### a) Cas de deux actifs[3]

Considérons un portefeuille S formé de deux titres A et B, où les poids investis dans chaque sont respectivement  $x_A$  et  $x_B$ , avec  $x_A + x_B = 1$ . Alors, la rentabilité de  $S$  est :

$$
R_S = x_A R_A + x_B R_B
$$

b) Cas de  $n$  actifs

$$
R_S = \sum_{i=1}^{n} x_i R_i,
$$

tel que :

 $x_i$ : la proportion investis dans le titre *i*.

 $R_i$ : le rendement du titre *i*.

n : le nombre de titres inclus dans le portefeuille.

#### Rendement espéré d'un portefeuille

Le rendement espéré d'un portefeuille  $\mathbb{E}(R_S)$  est égal à la moyenne pondérée par les poids des rendements espérés des titres qui le composent :

$$
\mathbb{E}(R_S) = \mathbb{E}\left(\sum_{i=1}^n x_i R_i\right) = \sum_{i=1}^n x_i \mathbb{E}(R_i),
$$

où  $\mathbb{E}(R_i)$  représente le rendement espéré du titre *i*.

# <span id="page-26-0"></span>2.4 Mesure de risque

La mesure du risque repose sur le couple moyenne-variance utilisé par Markowitz pour analyser la gestion de portefeuille. Cette approche repose sur l'hypothèse que les rentabilités des actifs financiers et les variations des taux d'intérêt ou des taux de change suivent une loi normale[17].

Un risque financier est un risque de perdre d'argent suite à une opération financière ayant des incidences financières dans une période donnée. Il peut porter sur le cours des actions, les taux d'intérêt, les taux de change, les cours de matières premières, etc. Dans la théorie moderne du portefeuille, ce risque est généralement mesuré par la volatilité du marché.

Les outils de mesure de risque sont devenus essentiels pour prédire l'évolution du capital. Nous abordons ici les plus célèbres et utilisés :

#### <span id="page-26-1"></span>2.4.1 Volatilité

La volatilité est une mesure des variations du rendement d'un actif pendant une période définie, si la volatilité est élevée, la possibilité de gain est plus importante, mais le risque de perte l'est aussi, sinon, si la volatilité est faible, la possibilité de risque de perte est moins importante, mais le gain l'est aussi.

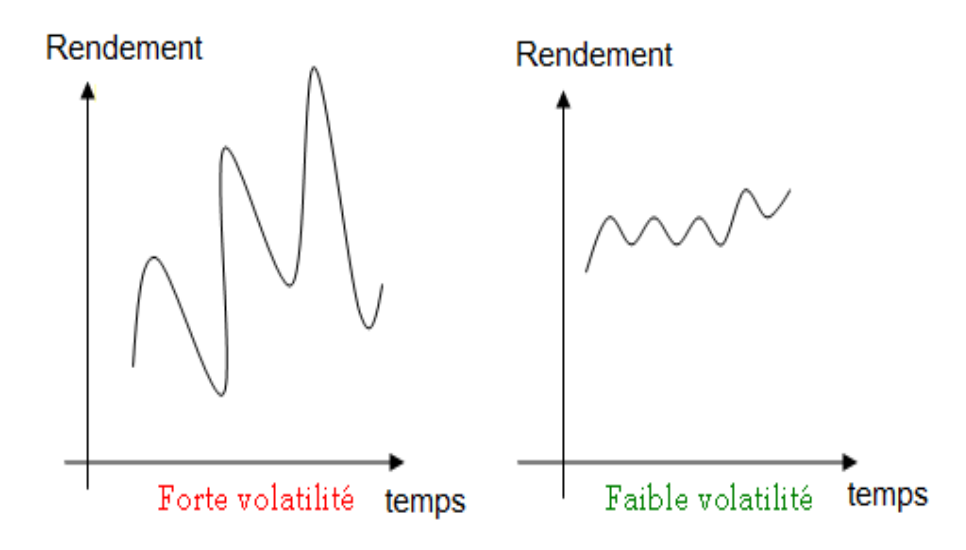

<span id="page-27-2"></span>Figure 2.1 – Forte et faible volatilité

#### <span id="page-27-0"></span>2.4.2 Variance

Une mesure classique de risque est la variance. Il est bien connu que Markowitz est la première personne qui a utilisé la variance comme une mesure de risque[15]. La variance d'une variable aléatoire mesure la dispersion des valeurs autour de sa moyenne. Pour une variable aléatoire X, sa variance est définie comme suit :

$$
Var(X) = \mathbb{E}(X - \mathbb{E}(X))^2 = \mathbb{E}(X^2) - [\mathbb{E}(X)]^2
$$

L'analyse des performances d'un titre i à partir d'un échantillon d'observation sur un horizon de T périodes, nous permet de calculer sa variance  $\sigma_i^2$  par :

$$
\sigma_i^2 = Var(R_i) = \frac{1}{T} \sum_{t=1}^T (R_{i,t} - \mu_i)^2,
$$

où  $\mu_i = \mathbb{E}(R_i) = \frac{1}{T} \sum_{t=1}^{T} R_{i,t}$  est le rendement espéré.

### <span id="page-27-1"></span>2.4.3 Ecart-type

Utilisé pour calculer la volatilité d'un actif, il s'obtient en calculant la racine carré de la variance.

Mathématiquement l'écart-type se traduit par la formule suivante :

$$
\sigma_i = \sqrt{V(R_i)} = \sqrt{\frac{1}{T} \sum_{t=1}^{T} (R_{i,t} - \mu_i)^2}
$$

#### <span id="page-28-0"></span>2.4.4 Covariance

La covariance permet d'étudier les variations simultanées de deux variables par rapport à leur moyenne respective. En finance, cette notion permet de mesurer le degré de liaison des fluctuations de deux titres entres eux, ou encore d'un titre avec un indice. Mathématiquement, sur un échantillon de T periodes la covariance est définie comme suit :

$$
\sigma_{ij} = Cov(R_i, R_j) = \frac{1}{T} \sum_{t=1}^{T} (R_{i,t} - \mu_i)(R_{j,t} - \mu_j)
$$

Avec :

 $R_{i,t}$ : le rendement du titre j.

#### <span id="page-28-1"></span>2.4.5 Coefficient de corrélation

Le coefficient de corrélation entre deux actifs financiers, ou plus généralement entre deux variables aléatoires, est l'intensité de la liaison qu'il existe entre ces deux variables. Il est calculé par la formule suivante :

$$
\rho_{ij} = \frac{Cov(R_i, R_j)}{\sigma_i \sigma_j},
$$

où  $\sigma_i$  et  $\sigma_j$  représentent respectivement les volatilités des titres  $i$  et  $j$ 

#### Remarques

 $\bullet$   $-1 \leq \rho_{ij} \leq 1$ .

• Si  $\rho_{ij} = 1$  (respectivement −1), alors il existe une relation linéaire positive (respectivement négative) entre les titres  $i$  et  $j$ .

• Si  $\rho_{ij} = 0$ , alors les deux titres i et j sont dé-corrélées, il existe une relation non linéaire entre ces deux titres.

• Le coefficient de corrélation est symétrique :  $\rho_{ij} = \rho_{jj}$ .

#### <span id="page-28-2"></span>2.4.6 Bêta

Le Bêta est un outil de mesure du risque d'un actif notamment utilisé dans le modèle d'évaluation du CAPM [1](#page-28-3) . Il est souvent utilisé pour mettre en place des

<span id="page-28-3"></span><sup>1.</sup> Capital Asset Pricing Model (CAPM), en francais le modèle d'évaluation des actifs financiers (MEDAF) est un modèle qui décrit la relation entre le rendement attendu et le risque d'investis-

stratégies de limitation des risques.

Le principe de cet outil est de comparer les variations d'un actif par rapport à son marché de référence, ce qui permet de déterminer le niveau des risques d'actifs de référence, la mesure est effectuée en comparant la rentabilité de l'actif à celle du marché. On peut aussi réduire le marché à un indice boursier (CAC 40, S&P 500, etc.)

Le Bêta de l'actif financier se définit mathématiquement comme le rapport de la covariance entre la rentabilité de l'actif avec celle du marché sur la variance de la rentabilité du marché.

$$
\beta_i = \frac{Cov(R_i, R_M)}{Var(R_M)},
$$

où  $\mathcal{R}_i$  et  $\mathcal{R}_M$  représentent respectivement des rendements du titre  $i$  et celui du marché M.

### <span id="page-29-0"></span>2.4.7 Valeur à risque

La valeur à risque (VaR) appelée en anglais "value at risk" représente la perte potentielle maximale d'un investisseur sur la valeur d'un actif ou d'un portefeuille d'actifs financiers qui ne devrait être atteinte qu'avec une probabilité donnée sur un horizon donné. La VaR peut être considérée comme un quantile de la distribution de pertes et profits associée à la détention d'un actif ou d'un portefeuille d'actifs sur une période donnée.

# <span id="page-29-1"></span>2.5 Modèle de Markowitz

Le mathématicien Harry Markowitz, a proposé au début des années cinquante une solution à la fois élégante et convaincante au problème de la diversification optimale de portefeuilles de titres financiers, c'est-à-dire de la détermination de la combinaison de titres qui procure à un investisseur le couple risque-rendement qui lui convient le mieux[1].

Ainsi, c'est H.Markowitz qui, en proposant son célèbre modèle Moyenne-Variance, a donné le point de départ de la théorie moderne de la gestion de portefeuille.

sement dans un titre

#### La théorie moderne du portefeuille

La théorie moderne du portefeuille est née en 1952 avec la publication de l'article fondateur de Harry Markowitz[15]. En partant du postulat que le risque d'un portefeuille peut être correctement mesuré par la variance de sa rentabilité, Markowitz explicite et formalise le dilemme fondamental de la finance moderne : obtenir une rentabilité faible mais certaine, ou accepter de prendre un risque dans l'espoir d'accroître cette rentabilité, l'espérance de rentabilité étant d'autant plus élevée que le risque est important[18].

La combinaison de plusieurs actifs permet de réduire, voir d'éliminer, le risque du portefeuille. Le modèle de Markowitz permet d'identifier la frontière effeciente[9].

#### Diversification

En finance, la diversification d'un portefeuille d'actifs financiers est une stratégie d'investissement qui permet, soit de réduire le risque pour un niveau de rentabilité donné, soit d'améliorer la rentabilité pour un niveau de risque donné[14].

#### <span id="page-30-0"></span>2.5.1 Principe de base du modèle

Entre deux portefeuilles caractérisés par leur rendement (supposé aléatoire), on retient :

– À risque identique celui qui a l'espérance de rendement la plus élevée.

– À espérance de rendement identique, celui qui présente le risque le plus faible. Ce principe conduit à éliminer un certain nombre de portefeuilles, moins efficients que d'autres.

#### <span id="page-30-1"></span>2.5.2 Les hypothèses du modèle de Markowitz

1. Les hypothèses relatives aux actifs financiers :

Hypothèse 1 : tout investissement est fait dans un environnement risqué et le rendement d'un actif est une variable aléatoire qui suit une loi normal  $\mathcal{N}(\mu, \sigma^2)$ , où  $\mu$  et  $\sigma^2$  sont respectivement l'espérance mathématique et la variance du rendement de l'actif.

Hypothèse 2 : les rendements des différents actifs financiers ne fluctuent pas indépendamment les uns des autres : ils sont corrélés ou, ce qui revient au même, ont des covariances non nulles  $((Cov(R_i, R_j) \neq 0$  ou  $\rho_{ij}(R_i,R_j) = \frac{Cov(R_i,R_j)}{\sigma_{R_i}\sigma_{R_j}} \neq 0$ ,  $\rho_{ij}$  est le coéfficient de corrélation des rendements des actifs i et j)[4].

#### 2. Les hypothèses relatives aux comportements des investisseurs :

Hypothèse 3 : les investisseurs adoptent un comportement rationnel.

Hypothèse 4 : les décisions des investisseurs s'étalent sur un horizon d'une seule période.

Hypothèse 5 : les investisseurs adoptent un comportement caractérisé par un degré d'aversion au risque.

#### <span id="page-31-0"></span>2.5.3 Marché efficient

Un marché est dit efficient, ou encore parfait, lorsque les fluctuations des cours qui s'y produisent sont le fait d'informations nouvelles, jusqu'alors inconnues de tous les investisseurs, et qui viennent donc influencer, au même moment, leurs décisions d'achat, ou de vente.

#### <span id="page-31-1"></span>2.5.4 Portefeuille efficient

Un portefeuille efficient est un portefeuille d'actifs financiers qui optimise le couple (rendement/risque) par une diversification judicieuse. Un portefeuille est efficient s'il maximise le rendement espéré pour un niveau de risque donné, ou s'il minimise le risque pour une rentabilité donnée[8].

#### <span id="page-31-2"></span>2.5.5 Frontière efficiente

La frontière efficiente correspond à l'ensemble des portefeuilles qui représentent le maximum d'avantages et le minimum d'inconvénients c'est à dire les portefeuilles les plus rentables et les moins risqués (efficients). La frontière efficiente est schématisée dans la figure (2.2) et peut être interprétée comme suit :

- il n'existe aucun portefeuille qui, pour un risque donné, n'ait une espérance de rendement supérieure au portefeuille qui possède le même risque et qui se situe sur la frontière efficiente.
- il n'existe aucun portefeuille qui, pour un rendement donné, n'ait un risque supérieur au portefeuille qui possède le même rendement et qui se situe sur la frontière efficiente.

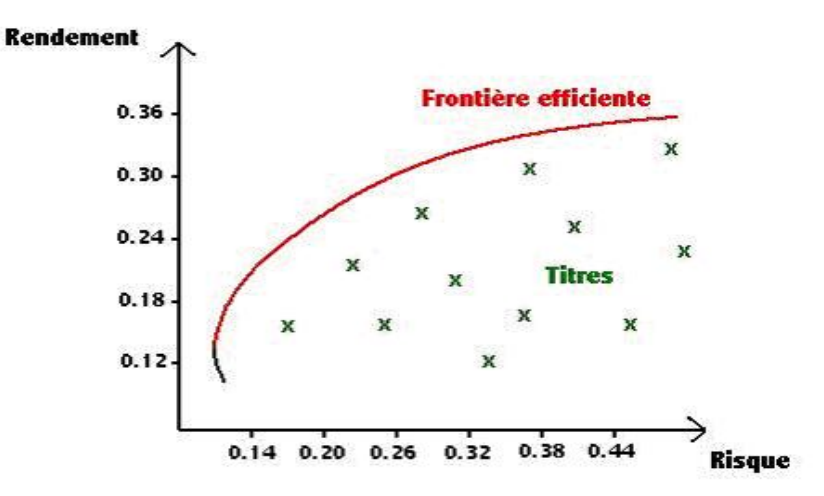

<span id="page-32-1"></span>Figure 2.2 – La frontière d'un portefeuille efficient

#### <span id="page-32-0"></span>2.5.6 Présentation mathématique du modèle

Soit S un portefeuille composé de n titres ayant respectivement des rendements  $R_1, R_2, ..., R_n$ . D'aprés les hypothèses du modèle de Markowitz, chaque  $R_i$  suit une loi normale de moyenne  $\mu_i$  avec un écart-type  $\sigma_i$ . En outre, on suppose que chaque actif i a une proportion  $x_i$  dans la composition du portefeuille  $S$ , tel que : Le rendement de  $S$ , noté  $R_S$ , est donné par la relation suivante :

$$
R_S = x_1 R_1 + x_2 R_2 + \dots + x_n R_n = \sum_{i=1}^n x_i R_i,
$$

$$
\sum_{i=1}^n x_i = 1.
$$

avec

L'espérence du portefeuille est donné par :

$$
\mu_S = \mathbb{E}(R_S) = \sum_{i=1}^n x_i \mathbb{E}(R_i) = \sum_{i=1}^n x_i \mu_i = \mu' x,
$$

où  $x = (x_1, x_2, ..., x_n)'$  et  $\mu = (\mu_1, \mu_2, ..., \mu_n)'$  sont des n-vecteurs.

La variance du portefeuille  $S$  est donnée par :

$$
\sigma_S^2 = V(R_S) = \sum_{i=1}^n x_i^2 \sigma_i^2 + 2 \sum_{i=1}^n \sum_{j=1}^n x_i x_j \sigma_{ij}, i \neq j.
$$

La forme matricielle du risque s'écrit sous la forme :

$$
\sigma_S^2 = x' \Sigma x,
$$

où Σ est la matrice de variance-covariance des rendements des différents titres qui est carrée d'ordre n, symétrique et définie positive, telle que :

$$
\sum = \left(\begin{array}{cccc} \sigma_1^2 & \sigma_{12} & \cdots & \sigma_{1n} \\ \sigma_{21} & \sigma_2^2 & \cdots & \sigma_{2n} \\ \vdots & & \ddots & \vdots \\ \sigma_{31} & \sigma_{32} & \cdots & \sigma_n^2 \end{array}\right)
$$

Donc, on résout ce problème d'optimisation quadratique suivant pour sélectionner un portefeuille optimal :

$$
\min_{z} z = \frac{1}{2} x' \Sigma x - \lambda \mu' x
$$
\n
$$
\sum_{i=1}^{n} x_i = 1
$$
\n(2.1)

où λ est un paramètre qui représente le degré d'aversion au risque des investisseurs. Pour  $\lambda = 0$ , l'investisseur cherche à minimiser le risque de son portefeuille et lorsque λ est trés grand, dans ce cas l'investisseur cherche à maximiser le rendement de son portefeuille.

La fonction de Lagrange associé au problème (2.1) est la suivante :

$$
\mathcal{L}(x,\gamma) = \frac{1}{2}x' \Sigma x - \lambda \mu' x + \gamma (\sum_{i=1}^n x_i - 1).
$$

Cette fonction de  $n+1$  variables  $(x_1, ..., x_n, \gamma)$  est minimisée si sa dérivée (partielle) par rapport à chacune de ces variables est nulle, ce qui revient à poser le système suivant :

$$
\begin{cases}\n\frac{\partial \mathcal{L}(x,\gamma)}{\partial x_1} = 2x_1\sigma_1^2 + 2x_2\sigma_{12} + \dots + 2x_n\sigma_{1n} - \lambda\mu_1 + \gamma = 0 \\
\vdots \\
\frac{\partial \mathcal{L}(x,\gamma)}{\partial x_n} = 2x_1\sigma_{n1} + 2x_2\sigma_{n2} + \dots + 2x_n\sigma_n^2 - \lambda\mu_n + \gamma = 0 \\
\frac{\partial \mathcal{L}(x,\gamma)}{\partial \gamma} = x_1 + x_2 + \dots + x_n - 1 = 0\n\end{cases}
$$
\n(2.2)

Nous pouvons l'écrire aussi dans la forme suivante :

$$
\begin{cases}\n2x_1\sigma_1^2 + 2x_2\sigma_{12} + \dots + 2x_n\sigma_{1n} + \gamma &= \lambda\mu_1 \\
\vdots \\
2x_1\sigma_{n1} + 2x_2\sigma_{n2} + \dots + 2x_n\sigma_n^2 + \gamma &= \lambda\mu_n \\
x_1 + x_2 + \dots + x_n &= 1\n\end{cases}
$$
\n(2.3)

Sous la forme matricielle, il s'écrit comme suit :

$$
\begin{pmatrix}\n2\sigma_1^2 & 2\sigma_{12} & \dots & 2\sigma_{12} & 1 \\
2\sigma_{21} & 2\sigma_2^2 & \dots & 2\sigma_{2n} & 1 \\
\vdots & & & \ddots & \vdots \\
2\sigma_{n1} & 2\sigma_{n2} & \dots & 2\sigma_n^2 & 1 \\
1 & 1 & \dots & 1 & 0\n\end{pmatrix}\n\begin{pmatrix}\nx_1 \\
x_2 \\
\vdots \\
x_n \\
\gamma\n\end{pmatrix} = \begin{pmatrix}\n\lambda \mu_1 \\
\lambda \mu_2 \\
\vdots \\
\lambda \mu_n \\
1\n\end{pmatrix}
$$
\n(2.4)

Considérons les  $(n + 1)$  vecteurs X et B, ainsi que la matrice A d'ordre  $(n + 1)$ , définis par :

$$
X = \begin{pmatrix} x_1 \\ x_2 \\ \vdots \\ x_n \\ \gamma \end{pmatrix}, A = \begin{pmatrix} 2\sigma_1^2 & 2\sigma_{12} & \dots & 2\sigma_{12} & 1 \\ 2\sigma_{21} & 2\sigma_2^2 & \dots & 2\sigma_{2n} & 1 \\ \vdots & & & \ddots & \vdots \\ 2\sigma_{n1} & 2\sigma_{n2} & \dots & 2\sigma_n^2 & 1 \\ 1 & 1 & \dots & 1 & 0 \end{pmatrix} = \begin{pmatrix} 2\Sigma & e \\ e' & 0 \end{pmatrix}, B = \begin{pmatrix} \lambda \mu_1 \\ \lambda \mu_2 \\ \vdots \\ \lambda \mu_n \\ 1 \end{pmatrix}
$$

où  $e = (1, 1, ..., 1)$  est n-vecteurs formé de 1.

Comme la matrice  $\Sigma$  est définie positive, alors la matrice augmentée A l'est aussi. Par conséquant, la solution du systèmes d'équations (2.3), qui est de la forme  $Ax = B$ , est  $x = A^{-1}B$ .

Donc la détermination des poids de chacun des n actifs susceptibles d'entrer dans la composition d'un portefeuille passe par l'inversion d'une matrice carrée d'ordre  $n+1$ .

### <span id="page-35-0"></span>2.6 La valeur à risque

dans l'année 2018, les marchés ont été effrayés par les explosions d'un certain nombre de produits liés à la volatilité. Mais la gestion du risque à Wall Street est le fondement de la gestion de la volatilité et un modèle particulier est devenu omniprésent parmi les grands investisseurs et les grandes banques. Les modèles dits «Value-at-Risk» (VaR) cherchent à évaluer le gain ou la perte d'un portefeuille. Perdre en fonction des mouvements de prix historiques[5].

#### <span id="page-35-1"></span>2.6.1 Accords de Bâle

Les accords de Bâle sont des accords de réglementation bancaire, créé en 1974 par le comité de Bâle (Suisse). Ce comité, composé des banques centrales et des organismes de réglementation des principaux pays industrialisés, définis sa création a pour but d'aider les banques dans leur gestion des risques.

En 1988, le comité a préparé un document qui fixe une quantité (le ratio Cooke<sup>[2](#page-35-2)</sup>) minimale de fonds propres dont doivent disposer les banques. De manière plus pratique, ce ratio stipule que pour 100 euros investis sur le marché, la banque doit disposer de 8 euros en fonds propres.

Un des principaux défauts de l'accord de Bâle I réside dans le fait que celui-ci ne tient pas compte de la qualité de l'emprunteur, et donc du risque de crédit qu'il représente. Pour pallier a ce problème, le comité a proposé en 2004 un nouvel ensemble de recommandations, dans lequel le ratio Cooke laisse place au ratio

<span id="page-35-2"></span><sup>2.</sup> le ratio des fonds propres de crédit par rapport à l'ensemble des engagements de crédit d'un établissement ne peut être inférieur à 8%.

McDonough<sup>[3](#page-36-1)</sup>

C'est dans ce nouveau document, appelé Nouvel accord de Bâle ou accord de Bâle II, que le comité définit la VaR comme méthode de mesure des risques de marché. Plus précisément, il recommande l'utilisation d'une VaR sur 10 jours avec un intervalle de confiance de 99%.

#### <span id="page-36-0"></span>2.6.2 Présentation de la VaR

Le rapport sur la Valeur à Risque quotidien de JPMorgan a d'abord été conçu par un banquier appelé Till Guldimann, qui a utilisé la volatilité historique des marchés pour calculer le maximum que la banque puisse perdre chaque jour, avec une certitude de 95%.

La VaR introduite, dans les années 1990, donne une estimation de la perte potentielle (downside risk), d'un portefeuille soumis à des risques de marché. Elle est définie comme «la perte maximale sur un horizon de temps cible telle que la probabilité de pertes effectives plus élevées soit égale à un seuil  $\alpha$ »[17]. Elle est exprimée en unité monétaire du pays (par exemple, Dollar pour les USA). Il existe trois caractéristiques importantes de la VaR :

- Niveau de confiance
- Période de détention
- Hypothèse de normalité[12].

La question que chaque investisseur s'est probablement posé en investissant est : «combien, au maximum, je peux perdre sur cet investissement ?». Pour y répondre, le concept de la VaR semble être une bonne alternative. Simple et utilisée par tous, elle offre également l'avantage d'être une mesure prospective du risque.

<span id="page-36-1"></span><sup>3.</sup> Les fonds propres d'un établissement de crédit ne peuvent être inférieurs à (8%) des (risque de crédit (85%)+ risques de marché (5%)+ risque opérationnel (10%).

Présentation graphique de la VaR

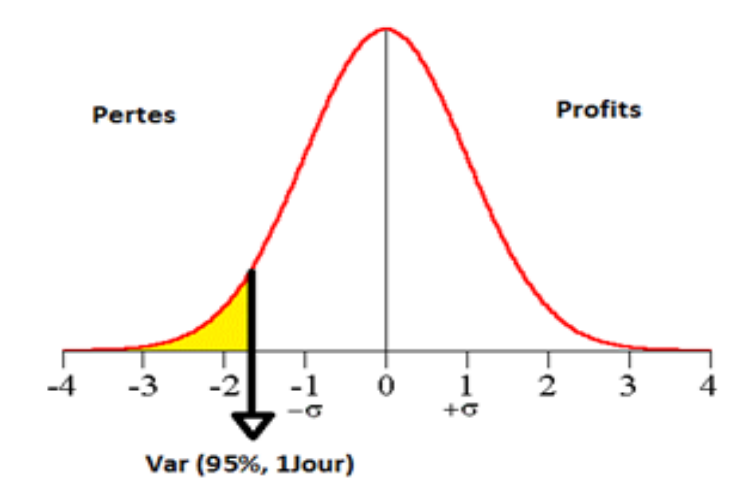

<span id="page-37-1"></span>Figure 2.3 – Value at Risque

#### <span id="page-37-0"></span>2.6.3 Les paramètres de la VaR

La VaR d'un portefeuille dépend de trois paramètres essentiels :

#### a) L'horizon temporel choisi (période de détention de l'actif)

C'est la période sur laquelle les pertes potentielles sont estimées. Son choix dépend de certains facteurs notamment de la fréquence de recomposition du portefeuille, de la liquidité des actifs financiers qui y sont contenues, de l'utilisation de la VaR.

Ce paramètre est très important car plus l'horizon est long plus les pertes peuvent être importantes.

#### b) Le niveau de confiance

Le principe de Sécurité d'abord affirme qu'il est raisonnable, et probable dans la pratique, qu'une personne cherche à réduire autant que possible les risques[13]. Le niveau de confiance est la probabilité que les pertes éventuelles du portefeuille ou de l'actif ne dépassent pas la VaR[2].

Notons que plus ce niveau est important, plus la VaR sera élevée.

$$
P[X \le VaR_{\alpha}] = 1 - \alpha
$$

#### c) La distribution du rendements du portefeuille

En théorie financière, une hypothèse de normalité des rendements est souvent adoptée comme réponse à la problématique de la distribution des rendements des actifs financiers pour le calcul de la VaR[10].

#### <span id="page-38-0"></span>2.6.4 Formalisation mathématique de la VaR

Comme il a mentionné par avant, la VaR dépend de trois paramètres essentielles. On peut écrire :

$$
P[X \leq Var_{\alpha}] = 1 - \alpha,\tag{2.5}
$$

où X représente la variable aléatoire perte.

L'équation (2.5) montre que la connaissance de la fonction de répartition est importante afin de déterminer la VaR. En effet, on a :

$$
Var_{\alpha}(X) = F_X^{-1}(\alpha),
$$

où  $F_X(\alpha)$  est la fonction de répartition de la variable aléatoire X et  $F_X^{-1}(\alpha)$  la fonction inverse associée, nommée aussi le quantile de X.

Pour avoir la formule mathématique de la VaR, on calcule la probabilité suivantes, tel que :

 $X:$  est la variable aléatoire perte; Y : représente la perte maximale ;  $\alpha$  : le risque (niveau d'incertitude).

Donc :

donc

$$
P(X > Y) = \alpha
$$
  
\n
$$
P(X \le Y) = 1 - \alpha
$$
  
\n
$$
P(\frac{X - \mu}{\sigma} \le \frac{Y - \mu}{\sigma}) = 1 - \alpha
$$
  
\non pose:  $z = (\frac{X - \mu}{\sigma}) \rightsquigarrow \mathcal{N}(0, 1)$   
\ndonc on aura : (2.6)

$$
P(z \le \frac{Y - \mu}{\sigma}) = \Phi(\frac{Y - \mu}{\sigma}) = 1 - \alpha
$$

$$
\frac{Y - \mu}{\sigma} = Z_{1 - \alpha}
$$

$$
Y = \mu + \sigma Z_{1 - \alpha}
$$
(2.7)

tel que :

 $Y = VaR_{\alpha};$ 

- $\mu$  : la moyenne de portefeuille;
- $\sigma$ : l'écart type de porte<br/>feuille ;

de (2.6) on aura :

$$
VaR_{\alpha} = \mu + \sigma Z_{1-\alpha},\tag{2.8}
$$

où Z1−<sup>α</sup> est le quantile.

#### Remarque :

On utilise souvent la valeur absolue de cette valeur pour définir la VaR.

#### <span id="page-39-0"></span>2.6.5 Les hypothèses de la VaR

Afin de bien calculer la VaR d'un portefeuille, il est indispensable de faire un bon nombre d'hypothèses :

- Hypothèse 1 : Normalité des variations des prix des actifs.
- Hypothèse 2 : Rendement moyen des actifs nul pour la période considérée.
- Hypothèse  $3:$  Lien direct entre la VaR à N jours et la Var à 1 jour [7]. Nous avons donc :

$$
VaR((1-\alpha)\%, Njours) = VaR((1-\alpha)\%, 1jour)\sqrt{N}
$$

#### <span id="page-39-1"></span>2.6.6 Les méthodes de calcul de la VaR

Il existe actuellement trois méthodes basiques pour déterminer une VaR :

#### Méthodes Non-paramétriques

Il existe cependant une grande variété de calcul de Valeur à risque par la méthode non paramétrique. Nous allons identifier les méthodes principales :

#### a.Simulation historique

Cette méthode simple consiste à se baser sur la distribution empirique des données historiques des rendements. La VaR sera calculée à partir de cet échantillon, qui pourra ensuite être considérée avec un niveau de confiance  $1-\alpha$  choisi au préalable.

#### b.Simulation historique bootstrap

Cette méthode est une amélioration de la «Simulation historique», car elle estime la VaR à partir de donnée stimulée par le bootstrap. Ce dernier consiste à générer un grand nombre d'échantillon de rendements simulés qui ont été tirés au hasard de l'échantillon original.

#### c.Simulation historique pondérée

La principale caractéristique de cette méthode est que l'on attribue un poids aux observations selon un facteur déterminé. Il existe plusieurs facteurs pour déterminer la pondération des observations, en voici quelques uns :

- Méthode Pondérée
- Méthode Volatilité pondérée
- Méthode Corrélation pondérée

#### d.La méthode Monte Carlo

Cette méthode consiste à simuler un grand nombre de comportements futurs sur un portefeuille choisi. Ceci grâce à un certain nombre d'hypothèses, il est ainsi possible d'en déduire une distribution des pertes et profits.

Cette méthode est couramment utilisée en pratique, car elle convient à tout type d'instruments financiers[11].

#### Méthodes Semi-paramétriques

#### a.Théorie des valeurs extrêmes

Cette méthode diffère des autres procédés par le fait qu'elle se base sur des raisonnements du type « tendance centrale ». En effet, les valeurs extrêmes sont gouvernées par des théorèmes spécifiques. Ceci permet d'établir une distribution de ces extrêmes et ainsi modéliser le maximum ou le minimum d'un très grand échantillon[11].

#### b.L'approche par régression sur quantile - CAViaR

La grande particularité de cette approche réside dans le fait que l'on ne se base plus sur une distribution afin d'en déduire un quantile (VaR), mais à modéliser directement ce quantile par une approche de régression quantile[11].

#### Méthodes Paramétriques

La VaR paramétrique est calculée à partir d'un calcul analytique assez aisé en pratique, mais elle repose sous des hypothèses théoriques assez contraignantes. Les principales hypothèses sont les suivantes : que les prix du marché suivent une loi normale et que les instruments présentent une espérance de profits linéaires. Vu que les méthodes paramétriques sont basées sur un risque de profits linéaires, elles ne sont pas adaptées pour des portefeuilles non-linéaires (instruments optionnels par

exemple)[11].

#### La méthode de variance-covariance

#### a)Présentation

C'est la méthode qui a été proposée et développée par JP Morgan en 1994, avec son système RiskMetrics [4](#page-41-0) . A ce jour, il s'agit de la forme la plus achevée, du point de vue opérationnel, des techniques de calcul de la VaR. La méthode de variancecovariance est une méthode paramétrique et linéaire. Sa simplicité la rend populaire et très diffusée auprès des instituions financières.

<span id="page-41-0"></span><sup>4.</sup> RiskMetrics est une méthodologie qui contient des techniques et des ensembles de données utilisés pour calculer la valeur à risque (VaR) d'un portefeuille de placements.

#### b) Méthode

On dispose d'un portefeuille formé de n actions distinctes dont la valeur en  $t-1$ est notée  $S_{t-1}$  et la quantité  $n_i$  pour  $i = 1, ..., n$ .

La valeur en  $t - 1$  du portefeuille est donc :

$$
S_{t-1} = \sum_{i=1}^{n} n_i \cdot p_{i,t-1}.
$$

On cherche à déterminer les pertes éventuelles entre les instants  $t$  et  $t - 1$ [19]. Donc on prend :

$$
\Delta S = S_t - S_{t-1}
$$
  
= 
$$
\sum_{i=1}^{n} n_i [p_{i,t} - p_{i,t-1}]
$$
  
= 
$$
\sum_{i=1}^{n} n_i p_{i,t-1} \frac{p_{i,t} - p_{i,t-1}}{p_{i,t-1}}
$$
  
= 
$$
\sum_{i=1}^{n} n_i p_{i,t-1} R_{i,t}
$$
  
= 
$$
S_{t-1} \sum_{i=1}^{n} x_i R_{i,t}
$$
 (2.9)

où  $x_i = \frac{n_i \cdot p_{i,t-1}}{S_{t-1}}$  $\frac{E_i \cdot p_{i,t-1}}{S_{t-1}}$  et le rendement  $R_{i,t} \sim \text{N}(\mu_i, \sigma_i^2)$ .

Donc ∆S s'écrit comme une combinaison linéaire de n variables aléatoires suivants des lois normales. Par conséquent ∆S suit une loi normale dont il reste à estimer ses paramètres :

$$
\mathbb{E}[\Delta S] = \mathbb{E}[S_{t-1} \cdot \sum_{i=1}^{n} x_i R_{i,t}]
$$
  
\n
$$
= S_{t-1} \cdot \sum_{i=1}^{n} x_i \cdot \mu_i
$$
  
\n
$$
Var[\Delta S] = Var[S_{t-1} \cdot \sum_{i=1}^{n} x_i R_{i,t}]
$$
  
\n
$$
= Cov[S_{t-1} \cdot \sum_{i=1}^{n} x_i R_{i,t}; S_{t-1} \cdot \sum_{j=1}^{n} x_j R_{j,t}]
$$
  
\n
$$
= S_{t-1}^2 \cdot \sum_{1 \le i,j \le n} x_i x_j Cov(R_{i,t}; R_{j,t})
$$
\n(2.10)

d'où :

$$
Var[\Delta S] = S_{t-1}^2 \cdot [x_i' \Sigma x_i]
$$

où :

 $x_i$  est le vecteur colonne des proportions pour  $i = 1, ..., n$ ;  $\Sigma = (Cov(R_{i,t}; R_{j,t}))_{i,j}$  est la matrice des covariances entre  $R_{i,t}$  et  $R_{j,t}$  pour i,j=1,...,n. Le resultat est alors donné par :

$$
VaR_{\alpha} = \mathbb{E}[\Delta S] + Z_{\alpha}.\sqrt{Var[\Delta S]}
$$

soit

$$
VaR_{\alpha} = S_{t-1} \cdot \sum_{i=1}^{n} x_i \cdot \mu_i + Z_{\alpha} \cdot S_{t-1} \cdot \sqrt{x_i^{\prime} \Sigma x_i}
$$
 (2.11)

ou  $Z_{\alpha}$  est le  $(1 - \alpha)$  i-ème quantile de la loi normale centrée réduite.

#### <span id="page-43-0"></span>2.6.7 La valeur à risque conditionnele

La VaR Conditionnelle (CVaR) est une autre mesure de risque, définie comme la perte attendue dépassant la VaR. C'est la valeur moyenne des pertes qui excédent la VaR. La CVaR pour une variable aléatoire X est exprimé comme suit :

$$
CVaR_{\alpha} = \mathbb{E}[X|X < -VaR_{\alpha}(X)]
$$

En d'autres termes, la CVaR peut se définir comme l'espérence de la perte lorsque cette perte dépasse la VaR. Puisque la VaR mesure la valeur qui sépare les  $(1-\alpha\%)$ de la distribution, on cherche à se focaliser sur la queue de distribution de la perte, les  $(\alpha\%)$  restant, dont on ne connaît ni la distribution, ni l'espérence.

#### <span id="page-44-0"></span>2.6.8 Avantages et inconvénients de la VaR

#### Avantages

Les principaux avantages de la VaR sont les suivants :

- 1. C'est une mesure statistique simple à expliquer et exprimée dans une unité aisée à comprendre.
- 2. C'est une solution pour la mesure du risque de certains produits dérivés  $(Un)$ produit dérivé est un instrument financier dont la valeur varie en fonction de l'évolution d'un actif appelé sous-jacent).
- 3. Elle mesure le risque total d'un portefeuille.

#### Inconvénients

Les principaux incovinients de la VaR sont les suivants :

- 1. La VaR n'est pas une mesure sous-additive. Si un portefeuille est composé de deux sous portefeuilles  $A$  et  $B$ , alors la VaR du portefeuille total est inferieure à la somme des VaR des portefeuilles qui le compose. Cette inégalité est notamment expliquée par la prise en compte de la diversification.
- 2. La VaR correspond à un quantile donné, elle ne prend pas en compte les risques au-delà de ce quantile[2].

# <span id="page-44-1"></span>2.7 Conclusion

Tout secteur financier est affronté aux risques qui a pour objectif la rentabilité de son capital, la maximisation de la rentabilité nous fait face a un risque élevé, Harry Markowitz à bien vue la problématique financière et a répondue auprès de son raisonnement par la diversification d'un investissement et à optimiser le portefeuille. Différentes mesures de risque sont proposées dans ce chapitre, on s'est intéressé à la valeur à risque qui a pour but l'estimation du maximum de perte/profit. Le chapitre fait l'objectif de l'application du modèle de Markowitz avec le critère de risque VaR.

# <span id="page-45-0"></span>**Chapitre**

# Application du modèle de Markowitz moyenne-VaR à la BDL

# <span id="page-45-1"></span>3.1 Introduction

Dans ce chapitre, on présentera les deux cas pratique réalisés dans ce mémoire. La première application consiste à estimer la valeur maximale de risque des taux de change de l'Euro et Dollar en dinars à la BDL. La deuxième application concerne l'optimisation du portefeuille d'un importateur chez la BDL. Dans ce cas d'étude, l'objectif est de minimiser la valeur à risque et essaye d'avoir la frontière efficiente en fonction du rendements espérés et la valeur à risque. Chaque investisseur a pour but de maximiser la rentabilité de son portefeuille et dans notre cas il s'agit de la minimisation des coûts d'achats.

### <span id="page-45-2"></span>3.2 Présentation de l'Excel

Microsoft Excel est un tableur de la suite bureautique de Microsoft Office, développé et distribué par l'éditeur Microsoft. La version la plus récente est Excel 2019.

Il est destiné à fonctionner sur les plates-formes Microsoft Windows, Mac OS X, Android ou Linux. Le logiciel Excel intègre des fonctions de calcul numérique, de représentation graphique, d'analyse de données et de programmation, laquelle utilise les macros écrites dans le langage VBA (Visual Basic for Applications) qui est commun aux autres logiciels de Microsoft Office. Depuis sa création au début des années 1980, mais surtout à partir de sa version 5 (en 1993), les principaux formats de fichiers natifs portent l'extension xls (1995→2003) et xlsx (2007→2019). Chaque fichier correspond à un classeur, lequel contient des feuilles de calculs organisées. Chaque feuille correspond à un tableau de lignes et de colonnes pouvant contenir des valeurs (numériques ou non), ainsi que des formules permettant de faire des calculs. Les classeurs peuvent aussi inclure les éléments de programmation que sont les macros.

#### <span id="page-46-0"></span>3.2.1 Solveur

Le solveur d'Excel est un outil puissance d'optimisation et d'allocation de ressources. Il est utilisé lorsque l'on recherche la valeur optimale d'une cellule donnée (la fonction économique) par l'ajustement des valeurs d'autres cellules (les variables) en respectant des conditions limitées par des valeurs numériques (les contraintes) . Le solveur a donc le pouvoir de donner la meilleure solution, c'est-à-dire l'optimum. Il permet à la fois de résoudre des problèmes de programmation linéaire (PL) et non linéaire à variables continues et/ou discrètes.

# <span id="page-46-1"></span>3.3 Applications

#### <span id="page-46-2"></span>3.3.1 Application de calcul de la VaR

Soit un portefeuille composé de deux proportions d'une marchandise avec deux devises différentes ayant le même prix convertie (la première proportion sera en Euro et la deuxième en Dollar). Les taux de changes sont obtenues à partir de site boursier (https ://fr.exchange-rates.org/), nous avons pris un échantillon de taille  $n = 1025$ observations de chaque devise (4 ans). La période d'étude s'étale du 04 mai 2015 jusqu'au 30 avril 2019.

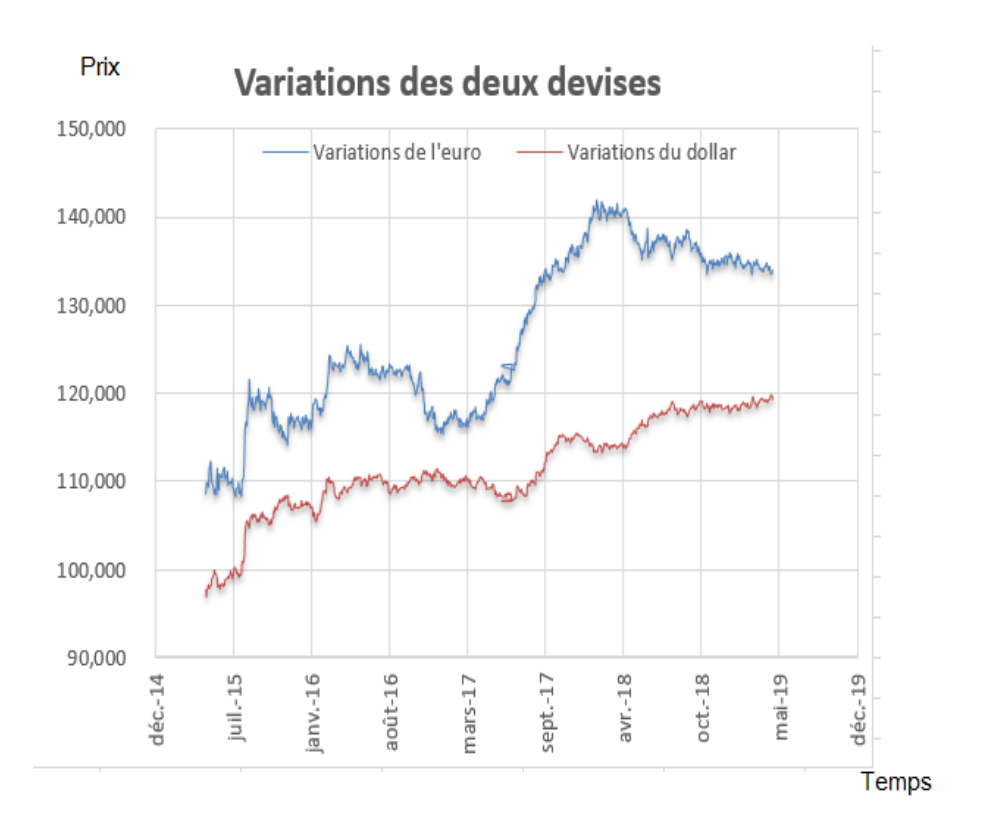

<span id="page-47-0"></span>Figure 3.1 – Taux change en fonction de temps.

Avant de passer au calcul de la VaR on doit tester la normalité des rendements.

#### 1) Calcul des rendements des deux devises

Comme il n'y a pas de rendement de dividende, alors les rendements journaliers en Euro et en Dollar, noté respectivement  $R_{1,t}$ ,  $R_{2,t}$  sont obtenus comme suit :

$$
R_{i,t} = \frac{p_{i,t} - p_{i,t-1}}{p_{i,t-1}}
$$

 $i = 1, 2$  et  $t = 1, 2, ..., n$ 

Le calcul des rendements de chaque devise sur une période de deux mois (28 février-30 avril). Sont résumés dans le tableau suivant :

| Date                   |         | 1 EURO=DZD R/journalier | 1 DOLLAR=DZD R/journalier |            |
|------------------------|---------|-------------------------|---------------------------|------------|
| jeudi 28 février 2019  | 134,591 |                         | 118,364                   |            |
| dimanche 3 mars 2019   | 134,789 | 0,1471%                 | 118,495                   | 0,1107%    |
| lundi 4 mars 2019      | 134,646 | $-0,1061%$              | 118,741                   | 0,2076%    |
| mardi 5 mars 2019      | 134,233 | $-0,3067%$              | 118.706                   | $-0,0295%$ |
| mercredi 6 mars 2019   | 134,236 | 0,0022%                 | 118,719                   | 0,0110%    |
| ieudi 7 mars 2019      | 133,426 | $-0,6034%$              | 119,195                   | 0,4009%    |
| dimanche 10 mars 2019  | 134,464 | 0,7780%                 | 119,720                   | 0,4405%    |
| lundi 11 mars 2019     | 134,408 | $-0.0416%$              | 119,479                   | $-0.2013%$ |
| mardi 12 mars 2019     | 134,858 | 0,3348%                 | 119,470                   | $-0,0075%$ |
| mercredi 13 mars 2019  | 134,916 | 0,0430%                 | 119,115                   | $-0,2971%$ |
| jeudi 14 mars 2019     | 134,535 | $-0.2824%$              | 119,016                   | $-0.0831%$ |
| dimanche 17 mars 2019  | 134,657 | 0,0907%                 | 118,950                   | $-0,0555%$ |
| lundi 18 mars 2019     | 134,519 | $-0.1025%$              | 118,660                   | $-0.2438%$ |
| mardi 19 mars 2019     | 134,867 | 0,2587%                 | 118,810                   | 0,1264%    |
| mercredi 20 mars 2019  | 135,176 | 0,2291%                 | 118,435                   | $-0,3156%$ |
| jeudi 21 mars 2019     | 134,825 | $-0,2597%$              | 118,537                   | 0,0861%    |
| dimanche 24 mars 2019  | 134,479 | $-0.2566%$              | 119,045                   | 0,4286%    |
| lundi 25 mars 2019     | 134,591 | 0,0833%                 | 118,970                   | $-0,0630%$ |
| mardi 26 mars 2019     | 134,087 | $-0,3745%$              | 119,019                   | 0,0412%    |
| mercredi 27 mars 2019  | 134,068 | $-0,0142%$              | 119,235                   | 0,1815%    |
| ieudi 28 mars 2019     | 134,092 | 0,0179%                 | 119,251                   | 0,0134%    |
| dimanche 31 mars 2019  | 134,121 | 0,0216%                 | 119,500                   | 0,2088%    |
| lundi 1 avril 2019     | 133,826 | $-0,2200%$              | 119,349                   | $-0,1264%$ |
| mardi 2 avril 2019     | 133,973 | 0,1098%                 | 119,565                   | 0,1810%    |
| mercredi 3 avril 2019  | 134,138 | 0.1232%                 | 119,398                   | $-0,1397%$ |
| jeudi 4 avril 2019     | 133,879 | $-0,1931%$              | 119,311                   | $-0,0729%$ |
| dimanche 7 avril 2019  | 133,788 | $-0,0680%$              | 119,257                   | $-0,0453%$ |
| lundi 8 avril 2019     | 134,160 | 0,2781%                 | 119,137                   | $-0,1006%$ |
| mardi 9 avril 2019     | 134,373 | 0.1588%                 | 119,310                   | 0,1452%    |
| mercredi 10 avril 2019 | 134,265 | $-0.0804%$              | 119,098                   | $-0,1777%$ |
| ieudi 11 avril 2019    | 134,310 | 0.0335%                 | 119,360                   | 0,2200%    |
| dimanche 14 avril 2019 | 134,790 | 0,3574%                 | 119,257                   | $-0.0863%$ |
| lundi 15 avril 2019    | 134,687 | $-0.0764%$              | 119.092                   | $-0,1384%$ |
| mardi 16 avril 2019    | 134,341 | $-0,2569%$              | 119,086                   | $-0,0050%$ |
| mercredi 17 avril 2019 | 134,422 | 0,0603%                 | 118,994                   | $-0,0773%$ |
| ieudi 18 avril 2019    | 133,949 | $-0.3519%$              | 119,267                   | 0,2294%    |
| dimanche 21 avril 2019 | 134,282 | 0,2486%                 | 119,420                   | 0,1283%    |
| lundi 22 avril 2019    | 134,399 | 0,0871%                 | 119,365                   | $-0.0461%$ |
| mardi 23 avril 2019    | 134,073 | $-0,2426%$              | 119,404                   | 0,0327%    |
| mercredi 24 avril 2019 | 133,625 | $-0.3341%$              | 119,800                   | 0,3316%    |
| ieudi 25 avril 2019    | 133,484 | $-0,1055%$              | 119,910                   | 0,0918%    |
| dimanche 28 avril 2019 | 133,583 | 0,0742%                 | 119,780                   | $-0,1084%$ |
| lundi 29 avril 2019    | 133,940 | 0,2672%                 | 119,739                   | $-0,0342%$ |
| mardi 30 avril 2019    | 133,958 | 0,0134%                 | 119,368                   | $-0.3098%$ |

<span id="page-48-0"></span>Figure 3.2 – Prix et rendements des deux taux de changes.

#### 2) Ajustement des rendements des devises à une loi normale

#### a) Test du Khi-deux

Il s'agit ici de vérifier à partir d'un échantillon, si une variable aléatoire obéit à une loi théorique proposée. Dans notre cas est la loi normale. Nous formulons donc deux hypothèses statistiques :

 $\mathcal{H}_0$  : les rentabilités obéissent à une loi normale.

 $H_1$ : les rentabilités n'obéissent pas à une loi normale.

On utilise le test du Khi-deux pour définir une règle de décision :

accepter  $H_0$  ou rejeter  $H_0$  et accepter l'hypothèse alternative  $H_1$  : On garde à l'esprit que notre jugement se fait à partir d'un échantillon et qu'il est impossible d'en déduire une certitude sur notre variable  $R_{i,t}$ ; la rentabilité.

Si la distribution est normale, c'est à dire si  $H_0$  est vraie, il se peut qu'on la rejette à tort, trompé par notre échantillon. On fixe à la probabilité que cette situation se produise une valeur maximale, en général 5%.

On pose  $\alpha = 0.05$ ; c'est le risque. Ce seuil de 5%, appelé seuil de signification, permet de délimiter les zones de rejet et de non rejet de  $H_0$ .

Le principe : il s'agit de comparer les effectifs observés, notés  $n_i$  dans l'échantillon (les données) avec les effectifs théoriques attendus  $e_i$  sous l'hypothèse d'une loi normale.

$$
\mathcal{X}_{calc}^2 = \sum_{i=1}^k \frac{(n_i - e_i)^2}{e_i}
$$

ou k est le nombre de classe.

Cette variable aléatoire (ses valeurs dépendent de l'échantillon) suit approximativement (pour  $n \geq 30$ ) une loi de Khi-deux, dont nous devrons préciser le degré de liberté, noté  $\nu$ ; on va ainsi déterminer si l'écart entre les effectifs observés et les effectifs théoriques est significatif, c'est à dire suffisamment grand pour que l'on prenne le risque de rejeter l'hypothèse  $H_0$ ; d'une distribution normale.

On déterminera à l'aide d'une table la valeur du khi-deux critique, noté  $X^2_{\alpha,\nu}$ , pour le seuil de confiance  $\alpha$  et le degré de liberté  $\nu$ , la règle de décision devra être énoncée clairement,

si  $\mathcal{X}_{calc}^2 \leq \mathcal{X}_{\alpha,\nu}^2$  on ne rejettera pas  $H_0$ . si  $\mathcal{X}_{calc}^2 > \mathcal{X}_{\alpha,\nu}^2$  on rejette  $H_0$  et on accepte l'hypothése  $H_1$ .

#### b) Réalisation du test

1- Formuler les hypothèses statistiques  $H_0$  et  $H_1$ :

 $H_0$ : les rentabilités obéissent à une loi normale.

 $H_1$ : les rentabilités n'obéissent pas à une loi normale.

#### 2- Indiquer le seuil de signification :

On fixe en général ce seuil à  $5\%$  : On pose  $\alpha = 0, 05$ .

### 3- Calcul des effectifs théoriques et de  $\mathcal{X}^2_{calc}$  :

#### Estimation des paramètres

L'hypothèse  $H_0$  ne spécifie pas les paramètres de la loi normale, il faut donc les estimer à partir de notre échantillon.

– La moyenne de l'échantillon :

|                                                                | cas de Dollar   cas d'Euro |        |
|----------------------------------------------------------------|----------------------------|--------|
| $\mu_i = \frac{\sum_{i=1}^n n_i x_i}{n_i}$<br>$\boldsymbol{n}$ | 0.0137                     | 0.0024 |

<span id="page-50-0"></span>TABLE  $3.1$  – Taux de change moyen

– La variance de l'échantillon :

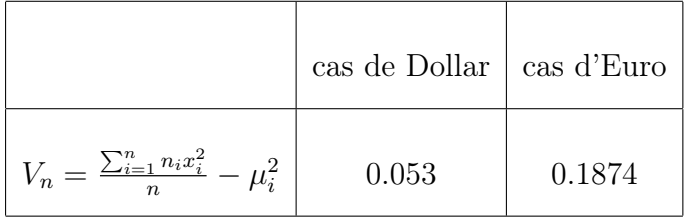

<span id="page-50-1"></span>Table 3.2 – Variance de l'échantillon

– L'écat-type de l'échantillon :

|                         | cas de Dollar   cas d'Euro |        |
|-------------------------|----------------------------|--------|
| $\sigma_n = \sqrt{V_n}$ | 0.2303                     | 0.4329 |

<span id="page-50-2"></span>Table 3.3 – Écart-type de l'chantillon

– L'écat type de la population :

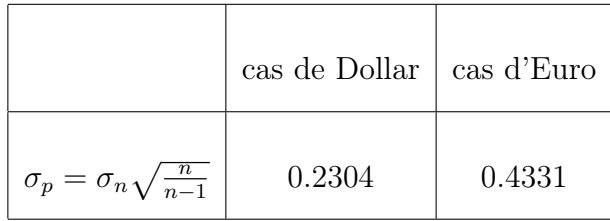

<span id="page-51-0"></span>TABLE  $3.4$  – Écart-type de la population

Donc on va tester l'hypothèse : si  $X$  suit la loi normale de paramètres la moyenne de l'échantion et de l'écart type de la population ?.

#### L'effectif théorique

On va calculer la probabilité de chacune des sous hypothèses que X est distribué selon la loi normale.

Ce calcul de probabilité a été effectué en posant  $Z = \frac{R-X}{\sigma}$  $\frac{d-X}{\sigma_p}$ , Z suit la loi normale centré réduite.

Tel que :

 $e_i = np_i$ 

où

 $p_i$ : la probabilité comulée de chaque classe.

Par example (cas d'Euro) :

$$
p_1 = P\left(\frac{R - \overline{X}}{\sigma_p} < \frac{(-1.8 - 0.024)}{0.4331}\right)
$$
\n
$$
= P\left(T < \frac{(-1.8 - 0.024)}{0.4331}\right)
$$
\n
$$
= (1 - \Phi(4.21))
$$
\n
$$
= 0 \tag{3.1}
$$

 $\Rightarrow e_1 = n*p_1 = 0$  (nous avons utilisé la table de gauss pour avoir la probabilité  $P_1)$ 

Khi-deux calculé :  $\mathcal{X}^2_{calc}$ 

 $\mathcal{X}_{calc}^{2} = 2.79468 \text{ (cas d'Euro)}, 3.4706 \text{ (cas de Dollar)}.$ 

#### 4- Degré de liberté :

Le nombre de degrés de liberté de la loi du Khi-deux est : $\nu=k-1-r=39$  (cas d'Euro), 64 (cas de Dollar) ; r étant le nombre de paramètres estimés.

#### 5- Règle de décision :

On détermine  $\mathcal{X}_{\alpha,\nu}^2$  de la table de Khideux (voir annexe 1) :

 $\mathcal{X}_{0.05,39}^2 = 54.57$  $\mathcal{X}_{0.05,64}^2 = 83.68$ 

#### Conclusion

Les résultats de test dans les tableaux ci-dessous sont obtenues avec l'Excel :

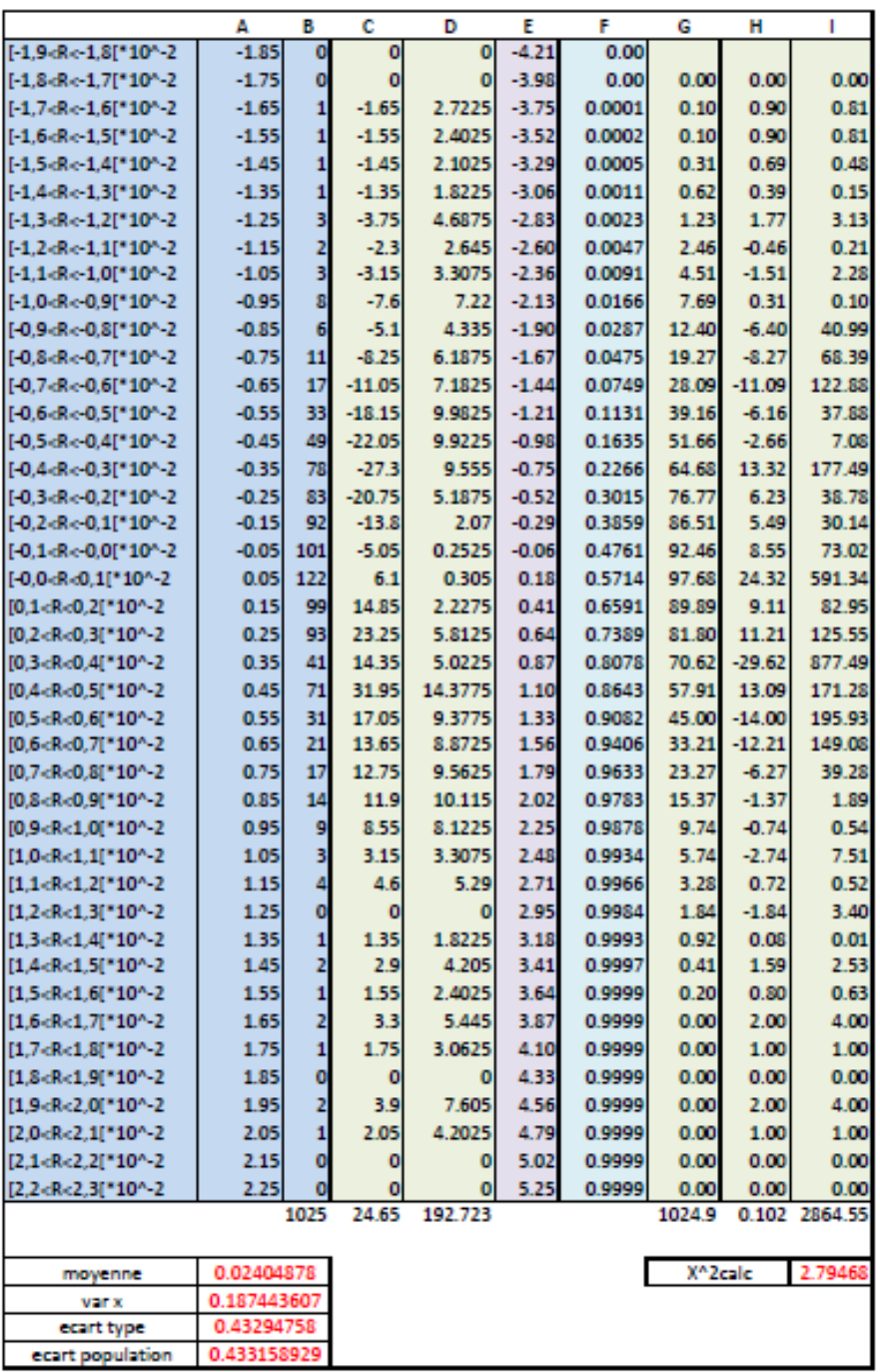

<span id="page-53-0"></span>Figure 3.3 – Différents calculs pour avoir la distribution de l'euro.

|  |                |                                                     | A              | B              | c            | D              | E            | F                | G              | н                   |                 |  |                  |                                 |             |              |               |       |      |        |                      |                    |        |
|--|----------------|-----------------------------------------------------|----------------|----------------|--------------|----------------|--------------|------------------|----------------|---------------------|-----------------|--|------------------|---------------------------------|-------------|--------------|---------------|-------|------|--------|----------------------|--------------------|--------|
|  | $-1.20 - 1.15$ | $*10^{4}2$                                          | $-1.175$       | $\mathbf{0}$   | 0.00         | 0.000          | 0.00         | 0.00             |                |                     |                 |  |                  |                                 |             |              |               |       |      |        |                      |                    |        |
|  |                | $-1.15 - 1.10$   $*10^2$                            | $-1.125$       | 0              | 0.00         | 0.000          | $-5.05$      | 0.00             | 0.00           | 0.00                | 0.00            |  |                  |                                 |             |              |               |       |      |        |                      |                    |        |
|  |                | $-1.10 - 1.05$   $*10^{2}$                          | $-1.075$       |                | $-1.08$      | 1.156          | $-4.83$      | 0.0000           | 0.00           | 1.00                | 1.00            |  |                  |                                 |             |              |               |       |      |        |                      |                    |        |
|  |                | $-1.05 - 1.00$ $\int$ $+10^{2}2$                    | $-1.025$       |                | $-1.03$      | 1.051          | $-4.62$      | 0.0000           | 0.00           | 1.00                | 1.00            |  |                  |                                 |             |              |               |       |      |        |                      |                    |        |
|  |                | $-1.00 -0.95$   $*10^{2}$                           | $-0.975$       | 0              | 0.00         | 0.000          | $-4.40$      | 0.0000           | 0.00           | 0.00                | 0.00            |  |                  | 0.90 0.95   *10^2               | 0.925       | $\mathbf{0}$ | 0.00          | 0.000 | 3.85 | 0.9999 | 0.00                 | 0.00               | 0.00   |
|  |                | $-0.95 -0.90$ $10^{4}2$                             | $-0.925$       | 0              | 0.00         | 0.000          | $-4.18$      | 0.0000           | 0.00           | 0.00                | 0.00            |  |                  | $0.95$ 1.00 $*10^{4}2$          | 0.975       | з            | 2.93          | 2.852 | 4.06 | 1.0000 | 0.10                 | 2.90               | 8.40   |
|  |                | $-0.90 -0.85$   $*10^{4}2$                          | $-0.875$       | 0              | 0.00         | 0.000          | $-3.97$      | 0.0000           | 0.00           | 0.00                | 0.00            |  |                  | $1.00$ $1.05$ $*10^{2}$         | 1.025       | $\mathbf 0$  | 0.00          | 0.000 | 4.28 | 1.0000 | 0.00                 | 0.00               | 0.00   |
|  |                | $-0.85 - 0.80$   $*10^{2}2$                         | $-0.825$       |                | $-0.83$      | 0.681          | $-3.75$      | 0.0001           | 0.10           | 0.90                | 0.81            |  |                  | $1.05$ $1.10$ $\binom{4}{10^2}$ | 1.075       | $\Omega$     | 0.00          | 0.000 | 4.50 | 1.0000 | 0.00                 | 0.00               | 0.00   |
|  |                | $-0.80 -0.75$   $*10^{2}$                           | $-0.775$       | 0              | 0.00         | 0.000          | $-3.53$      | 0.0002           | 0.10           | $-0.10$             | 0.01            |  |                  | 1.10 1.15   *10^2               | 1.125       |              | 1.13          | 1.266 | 4.71 | 1.0000 | 0.00                 | 1.00               | 1.00   |
|  |                | $-0.75 -0.70$   $*10^{2}$                           | $-0.725$       |                | $-0.73$      | 0.526          | $-3.31$      | 0.0005           | 0.31           | 0.69                | 0.48            |  |                  | 1.15 1.20 [ *10^2               | 1.175       | $\mathbf{0}$ | 0.00          | 0.000 | 4.93 | 1.0000 | 0.00                 | 0.00               | 0.00   |
|  |                | $-0.70 -0.65$   $*10^{2}2$                          | $-0.675$       |                | $-1.35$      | 0.911          | $-3.10$      | 0.0010           | 0.51           | 1.49                | 2.21            |  |                  | 1.20 1.25 [ $*10^{2}$           | 1.225       | $\mathbf{0}$ | 0.00          | 0.000 | 5.15 | 1.0000 | 0.00                 | 0.00               | 0.00   |
|  |                | $-0.65 - 0.60$   $*10^{2}$                          | $-0.625$       | $\overline{2}$ | $-1.25$      | 0.781          | $-2.88$      | 0.0020           | 1.03           | 0.98                | 0.95            |  |                  | $1.25$ 1.30 $\binom{10.2}{2}$   | 1.275       |              | 0.00          | 0.000 | 5.37 | 1.0000 | 0.00                 | 0.00               | 0.00   |
|  |                | $-0.60 -0.55$   $*10^{2}$                           | $-0.575$       | 5              | $-2.88$      | 1.653          | $-2.66$      | 0.0039           | 1.95           | 3.05                | 9.32            |  |                  | 1.30 1.35 [ *10^2               | 1.325       |              | 1.33          | 1.756 | 5.58 | 1.0000 | 0.00                 | 1.00               | 1.00   |
|  |                | $-0.55 - 0.50$ [ $*10^{2}$ ]                        | $-0.525$       | 6              | $-3.15$      | 1.654          | $-2.45$      | 0.0071           | 3.28           | 2.72                | 7.40            |  |                  | 1.35 1.40   *10^2               | 1.375       | $\Omega$     | 0.00          | 0.000 | 5.80 | 1.0000 | 0.00                 | 0.00               | 0.00   |
|  |                | $-0.50 -0.45$   $*10^{2}$                           | $-0.475$       | 8              | $-3.80$      | 1.805          | $-2.23$      | 0.0129           | 5.95           | 2.05                | 4.22            |  |                  | 1.40 1.45   *10^2               | 1.425       | $\Omega$     | 0.00          | 0.000 | 6.02 | 1.0000 | 0.00                 | 0.00               | 0.00   |
|  |                | $-0.45 -0.40$   $*10^{2}$                           | $-0.425$       | 9              | $-3.83$      | 1.626          | $-2.01$      | 0.0222           | 9.53           | $-0.53$             | 0.28            |  |                  | 1.45 1.50   *10^2               | 1.475       | 0            | 0.00          | 0.000 | 6.23 | 1.0000 | 0.00                 | 0.00               | 0.00   |
|  |                | $-0.40 -0.35$ $\int$ $*10^{2}2$                     | $-0.375$       | 13             | $-4.87$      | 1.828          | $-1.80$      | 0.0359           | 14.04          | $-1.04$             | 1.09            |  |                  | 1.50 1.55 710^2                 | 1.525       | 0            | 0.00          | 0.000 | 6.45 | 1.0000 | 0.00                 | 0.00               | 0.00   |
|  |                | $-0.35 -0.30$ $[$ $*102$ 2                          | $-0.325$       | 18             | $-5.85$      | 1.901          | $-1.58$      | 0.0571           | 21.73          | $-3.73$             | 13.91           |  |                  | 1.55 1.60   *10^2               | 1.575       | 0            | 0.00          | 0.000 | 6.67 | 1.0000 | 0.00                 | 0.00               | 0.00   |
|  |                | $-0.30 -0.25$   $*10^{2}$                           | $-0.275$       | 40             | $-11.00$     | 3.025          | $-1.36$      | 0.0869           | 30.55          | 9.45                | 89.40           |  |                  | $1.60$ $1.65$ $^*10^{4}2$       | 1.625       | $\mathbf{0}$ | 0.00          | 0.000 | 6.88 | 1.0000 | 0.00                 | 0.00               | 0.00   |
|  |                | $-0.25 -0.20$ [ $*10^{2}$ ]                         | $-0.225$       | 43             | $-9.67$      | 2.177          | $-1.14$      | 0.1271           | 41.21          | 1.80                | 3.22            |  |                  | $1.65$ $1.70$ $\binom{4}{10^2}$ | 1.675       | 0            | 0.00          | 0.000 | 7.10 | 1.0000 | 0.00                 | 0.00               | 0.00   |
|  |                | $-0.20 -0.15$   $*10^{2}$                           | $-0.175$       | 77             | $-13.48$     | 2.358          | $-0.93$      | 0.1762           | 50.33          | 26.67               | 711.42          |  |                  | 1.70 1.75 [ $*10^{2}$           | 1.725       | $\mathbf{0}$ | 0.00          | 0.000 | 7.32 | 1.0000 | 0.00                 | 0.00               | 0.00   |
|  |                | $-0.15 - 0.10$   $*10^{2}$                          | $-0.125$       | 73             | $-9.12$      | 1.141          | $-0.71$      | 0.2389           | 64.27          | 8.73                | 76.26           |  |                  | 1.75 1.80   *10^2               | 1.775       | $\mathbf{0}$ | 0.00          | 0.000 | 7.54 | 1.0000 | 0.00                 | 0.00               | 0.00   |
|  |                | $-0.10 - 0.05$   $*10^{2}$                          | $-0.075$       | 88             | $-6.60$      | 0.495          | $-0.49$      | 0.3121           | 75.03          | 12.97               | 168.22          |  |                  | 1.80 1.85   *10^2               | 1.825       | 0            | 0.00          | 0.000 | 7.75 | 1,0000 | 0.00                 | 0.00               | 0.00   |
|  |                | $-0.05$ 0.00 $\left[$ $*10^{4}2\right]$             | $-0.025$       | 106            | $-2.65$      | 0.066          | $-0.28$      | 0.3897           | 79.54          | 26.46               | 700.13          |  |                  | 1.85 1.90   *10^2               | 1.875       | $\mathbf{0}$ | 0.00          | 0.000 | 7.97 | 1.0000 | 0.00                 | 0.00               | 0.00   |
|  |                | $0.00$ $0.05$ $\uparrow$ $10^{4}2$                  | 0.025          | 89             | 2.23         | 0.056          | $-0.06$      | 0.4761           | 88.56          | 0.44                | 0.19            |  |                  | 1.90 1.95   *10^2               | 1.925       | 0            | 0.00          | 0.000 | 8.19 | 1.0000 | 0.00                 | 0.00               | 0.00   |
|  |                | $0.05$ $0.10$ $1$ $10^{4}2$                         | 0.075          | 100            | 7.50         | 0.563          | 0.16         | 0.5636           | 89.69          | 10.31               | 106.35          |  |                  | 1.95 2.00   *10^2               | 1.975       | $\Omega$     | 0.00          | 0.000 | 8.40 | 1,0000 | 0.00                 | 0.00               | 0.00   |
|  |                | $0.10$ $0.15$ $^*10^{4}2$                           | 0.125          | 81             | 10.13        | 1.266          | 0.37         | 0.6443           | 82.72          | $-1.72$             | 2.95            |  |                  | 2.00 2.05   *10^2               | 2.025       | $\mathbf{0}$ | 0.00          | 0.000 | 8.62 | 1.0000 | 0.00                 | 0.00               | 0.00   |
|  |                | $0.15$ $0.20$ $\binom{4}{10^{12}}$                  | 0.175          | 60             | 10.50        | 1.838          | 0.59         | 0.7224           | 80.05          | $-20.05$            | 402.10          |  |                  | $2.05$ $2.10$ $*102$            | 2.075       | n            | 0.00          | 0.000 | 8.84 | 1.0000 | 0.00                 | 0.00               | 0.00   |
|  |                | $0.20$ $0.25$ $\left[$ $*10^{2}$                    | 0.225          | 50             | 11.25        | 2.531          | 0.81         | 0.7910           | 70.32          | $-20.32$            | 412.70          |  |                  | 2.10 2.15   *10^2               | 2.125       |              | 2.13          | 4.516 | 9.05 |        |                      |                    |        |
|  |                | $0.25$ $0.30$ $\binom{4}{10^{12}}$                  | 0.275          | 44             | 12.10        | 3.328          | 1.03         | 0.8485           | 58.94          | $-14.94$            | 223.13          |  |                  |                                 |             | 1025         |               |       |      |        |                      | 1025 -5.898 3557.4 |        |
|  |                | $0.30$ $0.35$ $\left[$ $*10^{4}2\right]$            | 0.325          | 31             | 10.08        | 3.274          | 1.24         | 0.8925           | 45.10          | $-14.10$            | 198.81          |  |                  |                                 |             |              | 14.075 54.562 |       |      |        | X <sup>A</sup> 2calc |                    | 3.4706 |
|  |                | 0.35 0.40   '10^2                                   | 0.375          | 21             | 7.88         | 2.953          | 1.46         | 0.9279           | 36.29          | $-15.29$            | 233.63          |  | moyenne          |                                 | 0.013731707 |              |               |       |      |        |                      |                    |        |
|  |                | 0.40 0.45   *10^2<br>$0.45$ 0.50 $\left[$ $*10^{2}$ | 0.425<br>0.475 | 16<br>11       | 6.80<br>5.23 | 2.890<br>2.482 | 1.68<br>1.89 | 0.9535<br>0.9706 | 26.24<br>17.53 | $-10.24$<br>$-6.53$ | 104.86<br>42.61 |  | var x            |                                 | 0.053042538 |              |               |       |      |        |                      |                    |        |
|  |                |                                                     |                |                |              |                |              |                  |                |                     |                 |  | ecart type       |                                 | 0.230309656 |              |               |       |      |        |                      |                    |        |
|  |                | $0.50$ $0.55$ $^{\circ}$ $^*10^{4}2$                | 0.525          | 7<br>5         | 3.68         | 1.929          | 2.11         | 0.9826           | 12.30          | $-5.30$             | 28.09           |  | ecart population |                                 | 0.230422085 |              |               |       |      |        |                      |                    |        |
|  |                | 0.55 0.60   '10^2                                   | 0.575          |                | 2.88         | 1.653          | 2.33         | 0.9901           | 7.69           | $-2.69$             | 7.22            |  |                  |                                 |             |              |               |       |      |        |                      |                    |        |
|  |                | $0.60$ $0.65$ $1$ $*10^{4}2$                        | 0.625          |                | 2.50         | 1.563          | 2.54         | 0.9945           | 4.51           | $-0.51$             | 0.26            |  |                  |                                 |             |              |               |       |      |        |                      |                    |        |
|  |                | 0.65 0.70   *10^2<br>$0.70$ $0.75$ $1$ $10^{4}2$    | 0.675          | $\overline{2}$ | 1.35         | 0.911          | 2.76         | 0.9971<br>0.9986 | 2.66           | $-0.66$<br>$-0.54$  | 0.44<br>0.29    |  |                  |                                 |             |              |               |       |      |        |                      |                    |        |
|  |                | 0.75 0.80   *10^2                                   | 0.725          | $\overline{2}$ | 0.73         | 0.526          | 2.98         | 0.9993           | 1.54<br>0.72   |                     | 1.64            |  |                  |                                 |             |              |               |       |      |        |                      |                    |        |
|  |                |                                                     | 0.775          | 0              | 1.55         | 1.201          | 3.20         |                  |                | 1.28                |                 |  |                  |                                 |             |              |               |       |      |        |                      |                    |        |
|  |                | $0.80$ $0.85$ $\left[$ $*10^{4}2$                   | 0.825          |                | 0.00         | 0.000          | 3.41         | 0.9997           | 0.41           | $-0.41$             | 0.17            |  |                  |                                 |             |              |               |       |      |        |                      |                    |        |
|  |                | $0.85$ $0.90$ $\left[$ $10^{4}2\right]$             | 0.875          | $\mathbf{1}$   | 0.88         | 0.766          | 3.63         | 0.9999           | 0.20           | 0.80                | 0.63            |  |                  |                                 |             |              |               |       |      |        |                      |                    |        |

<span id="page-54-0"></span>Figure 3.4 – Les étapes de test de khi-deux.

où :

A : est la médiane de chaque classe  $(y_i = \frac{y_1 + y_2}{2})$  $\frac{+y_2}{2}$ .

 $B: n_i$  les effectifs observées.

 $C: n_i * y_i$ .

 $D : n_i * y_i^2$ .

$$
E: \tfrac{y_i - \overline{X}}{\sigma_p}
$$

où  $\overline{X}$  est la moyenne de l'échantillon et  $\sigma_p$  est l'écart type de la population.

 $F:$  la probabilité tirée de la table de gauss.

 $G : e_i$  les effectifs théorique.

$$
H: n_i - e_i.
$$

 $I:(n_i-e_i)^2$ .

 $\mathcal{X}_{calc}^2 = 2.79468 \leq \mathcal{X}_{0.05,39}^2 = 54.57 \text{ (Euro)} \text{ et } \mathcal{X}_{calc}^2 = 3.4706 \leq \mathcal{X}_{0.05,64}^2 = 83.68$ (Dollar)

On ne rejette pas l'hypothèse nulle  $H_0$ , au seuil alpha. Il est donc probable que la distribution des rentabilités obéisse à une loi normale.

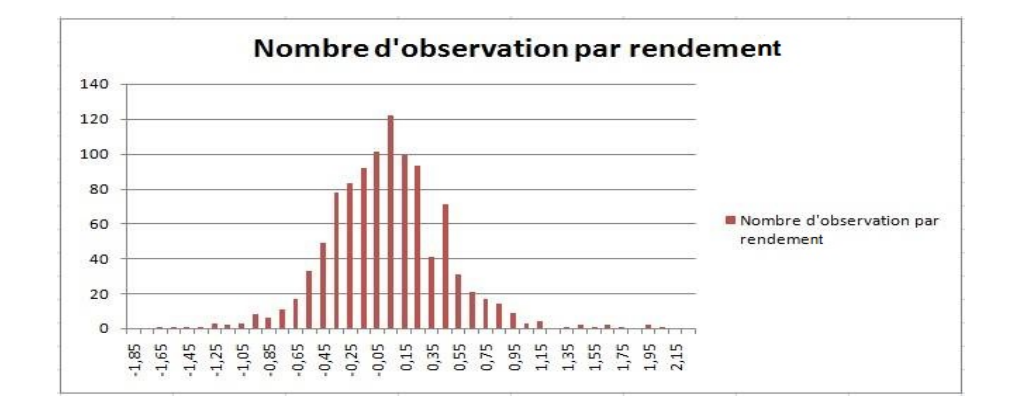

#### Représentation graphique des distributions de deux devises :

<span id="page-55-0"></span>Figure 3.5 – Histogramme de distribution normale d'Euro

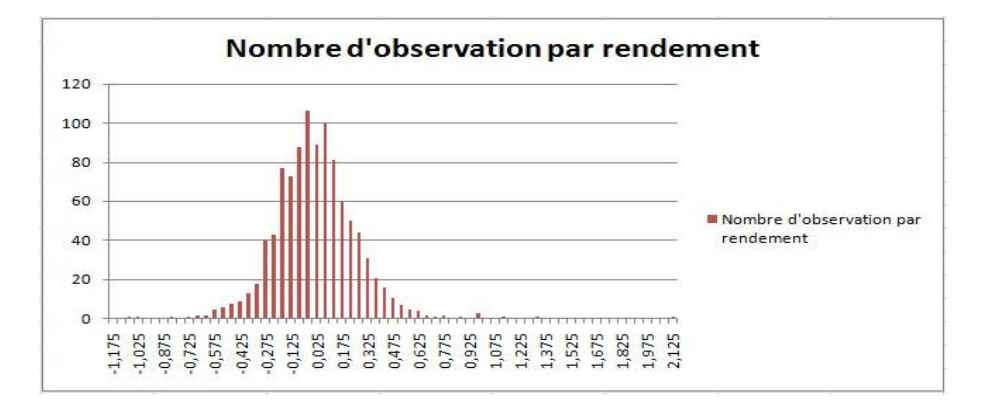

<span id="page-55-1"></span>Figure 3.6 – Histogramme de distribution normale de Dollar

#### 3) Calcul de la VaR avec la méthode variance-covariance

 $\blacksquare$ 

Aprés avoir vérifier l'hypotèse de normalité on passe au calcul de la VaR.

| taux de change           |  | <b>EURO</b><br><b>DOLLAR</b> |              | Date                 |
|--------------------------|--|------------------------------|--------------|----------------------|
|                          |  | 133,94                       | 119,739      | 29-avr-19            |
| <b>N°PRD</b>             |  | <b>FACTUR PRO FORMA QTT</b>  |              | <b>MONTANT EN DA</b> |
| <b>FACTURE EN EURO</b>   |  | 1493 205,91                  |              | 200 000 000,00       |
| <b>FACTURE EN DOLLAR</b> |  | 1670 299,57                  |              | 200 000 000,00       |
|                          |  |                              | <b>TOTAL</b> | 400 000 000,00       |

<span id="page-56-0"></span>Figure 3.7 – Le montant de la facture en dinars.

Dans la figure $(3.7)$  on a :

-Le 29 avril 2019 représente le temps initial du prix des deux taux de change (Euro/Dollar).

-Les deux factures pro-format représentent respectivement le montant en Euro et en Dollar.

-Le total en dinars représente la somme à payer par l' importateur suivant le montant de la facture convertie par son taux de change.

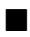

|     | $i=1$     | $i=2$     |
|-----|-----------|-----------|
| xi  | $R_{i,t}$ | $\mu_i$   |
| 0.5 | 0.0134    | $-0.3098$ |
| 0.5 | 0.0211    | 0.0203    |

<span id="page-56-1"></span>Table 3.5 – Proportion, rendement et le rendement espéré des deux devises

Dans le tableau (3.5) on a :

 $x_i$ : représente les proportions du capital investie dans les factures.

 $R_{i,t}$ : représente les rendements de deux devises à l'instant t qui est le 30 avril 2019.

 $\mu_i$ : représente les rendements espérés des deux devises.

| 1.83E-05    | $-1.33E-06$ |
|-------------|-------------|
| $-1.33E-06$ | $5.5E-06$   |
| somme       | 5.5E-06     |

<span id="page-57-0"></span>Table 3.6 – Matrice variance-covariance.

Dans le tableau (3.6) on a :

-La matrice variance covariance des deux rendements.

-Somme : représente  $x' \Sigma x$  la variance des rendements.

 $\blacksquare$ 

۳

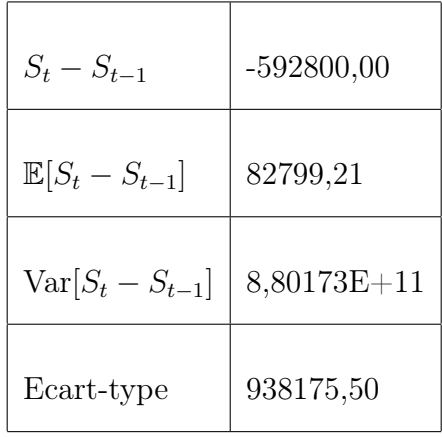

<span id="page-57-1"></span>Table 3.7 – La différence du portefeuille entre les deux instants, son espérance, sa variance et son écart-type.

Dans le tableau (3.7) on a :

\* $S_t - S_{t-1}$ : représente la différence du portefeuille entre les deux instants 30 et 29 avril 2019.

 $^*E[S_t - S_{t-1}]$ : représente l'éspérence de la différence du porte<br>feuille entre les deux instants.

\* $Var(S_t - S_{t-1})$ : représente la variance.

\*racine var : représente l'écart-type.

**The Second Service** 

|                | Niveau de confiance a 95% |       | Niveau de confiance a 99% |       |  |  |  |
|----------------|---------------------------|-------|---------------------------|-------|--|--|--|
| VAR a 1 jour   | 1626004,09                | 0,41% | 2 265 276,87              | 0,57% |  |  |  |
| VAR a 30 jours | 8 905 991,16              | 2,23% | 12 407 432,40             | 3,10% |  |  |  |
| VAR a 59 jours | 12 489 574,37             | 3,12% | 17 399 921,78             | 4,35% |  |  |  |
| VAR a 90 jours | 15 425 629,18             | 3,86% | 21 490 303,30             | 5,37% |  |  |  |

<span id="page-58-1"></span>Figure 3.8 – Valeur à Risque

Dans la figure (3.8) on a :

De différentes Valeurs a Risque suivant le seuil de confiance à 95% et 99% et de différentes dates à 1 jour, 30 jours, 59 jours et 90 jours, on peut maintenant comparer notre VaR avec la mesure de risque prise par la banque qui est de 20%, on voit bien que la différence est très importante, les 20% du capitale de l'importateur est équivalent a 80 000 000.00 DA alors que notre VaR maximale (90 jours et niveau de confiance 99%) représente seulement 26.86% du montant détenue par la banque à son client.

#### <span id="page-58-0"></span>3.3.2 Optimisation de portefeuille

La deuxième application concerne notre client, qui consiste à savoir avec quelles proportions il va acheter chacune de ces deux factures pour avoir un minimum de détention de fonds par la banque si elle prend la VaR comme mesure de risque.

### <span id="page-59-0"></span>3.3.3 Formalisation du problème

Soit le problème de minimisation suivant :

$$
\min z = VaR_{\alpha}
$$
  
s.c. 
$$
e'x = 1
$$

$$
x \ge 0
$$

où :

 $-x = (x_1, x_2)$  est le vecteur des proportions.

-e est un vecteur ses composantes valent 1.

On obtient le modèle mathématique suivant :

$$
\min z = (\mu x + \sigma Z_{1-\alpha})
$$
  
s.c. 
$$
\begin{vmatrix} e'x = 1 \\ x \ge 0 \end{vmatrix}
$$

où  $\mu = (\mu_1, \mu_2)'$  est le vecteur des rendements espérés.

Pour résoudre ce problème On utilise le solveur d'Excel (voir annexe 2) . Les résultats obtenus sont donnée par le tableau ci-après :

|                | $\mathsf{A}$      | B             | $\mathcal{C}$             | $\mathsf{D}$  | E                      | F                         | G     |
|----------------|-------------------|---------------|---------------------------|---------------|------------------------|---------------------------|-------|
| $\mathbf{1}$   | taux de change    |               | <b>EURO</b>               | <b>DOLLAR</b> |                        |                           |       |
| $\overline{2}$ |                   |               | 133,94                    | 119,739       |                        |                           |       |
| $\overline{3}$ | <b>N°PRD</b>      |               | <b>FACTUR PRO FORMA</b>   | QΠ            |                        | <b>MONTANT EN DA</b>      |       |
| 4              | <b>FACTURE EN</b> |               | 1493 205,91               |               |                        | 200 000 000,00            |       |
| 5              | <b>FACTURE EN</b> |               | 1670 299,57               |               |                        | 200 000 000,00            |       |
| 6              |                   |               |                           | <b>TOTAL</b>  |                        | 400 000 000,00            |       |
| $\overline{7}$ |                   |               |                           |               |                        |                           |       |
| 8              |                   | Χi            |                           |               | $i=1$                  | $i=2$                     |       |
| 9              |                   | 27,96%        |                           | Rit           | 0,0134%                | $-0,3098%$                |       |
| 10             |                   | 72,04%        |                           | μi            | 0,0211%                | 0,0203%                   |       |
| 11             |                   | 100,00%       |                           |               |                        |                           |       |
| 12             |                   |               | Matrice var covariance    |               | $P(t)-P(t-1)$          | $-877770,76$              |       |
| 13             |                   |               | 1,8347E-05 -1,3292E-06    |               | $E[P(t)-P(t-1)]$       | 82 110,24                 |       |
| 14             |                   | $-1,3292E-06$ | 6,3159E-06                |               | var(P(t)-P(t-)         | 6,68256E+11               |       |
| 15             |                   | somme         | 4,1766E-06                |               | racine var             | 817469,05                 |       |
| 16             |                   |               |                           |               |                        |                           |       |
| 17             |                   |               |                           |               | 1-Alpha = 959          | 1,6449                    |       |
| 18             |                   |               |                           |               | 1-Alpha = 999          | 2,3263                    |       |
| 19             |                   |               |                           |               |                        |                           |       |
| 20             |                   |               | Niveau de confiance a 95% |               |                        | Niveau de confiance a 99% |       |
| 21             | VAR a 1 jour      | 1426 765,08   |                           | 0,36%         | 1983 788,49            |                           | 0,50% |
| 22             | VAR a 30 jou      | 7814714,18    |                           | 1,95%         | 10 865 657,04          |                           | 2,72% |
| 23             | VAR a 59 jou      | 10 959 190,53 |                           | 2,74%         | 15 237 768,51          |                           | 3,81% |
|                | 24 VAR a 90 jou   |               | 13 535 482,01             |               | 3,38%<br>18 819 870,06 | 4,70%                     |       |

<span id="page-60-0"></span>Figure 3.9 – Les résultats avec le solveur.

#### Discussion des résultats

Les résultats obtenues par le solveur est le vecteur  $x = (27.96\%, 72.04\%),$ représentant les proportions d'investissement avec les deux devises en Euro et en Dollar. La solution obtenue est optimale et nous donne le minimum de la valeur à risque, ce qui conclu le minimum de la detention de la banque comme risque de variation des devises si la banque opte pour le VaR comme mesure de risque.

Deuxième cas est que l'importateur ne cherche pas combien la banque va détenir du capitale des factures puisque elle va le rembourser aprés, il cherche juste à acheter son produit avec une minimisation des coûts.

| $x_1(Euro)$ | $x_2(Dollar)$ | VaR de $S$ | $\mathbb{E}(R_S)$ |
|-------------|---------------|------------|-------------------|
| 27,96%      | 72.02%        | 0.5        | 0.0205%           |
| 50,00%      | 50,00%        | 0.57       | 0.0207%           |
| $0,00\%$    | 100,00%       | 0.6        | 0.0203%           |
| 100,00%     | $0,00\%$      | 1,02       | $0,0211\%$        |

<span id="page-61-1"></span>TABLE  $3.8$  – VaR et rendements espérés de S avec différentes proportions.

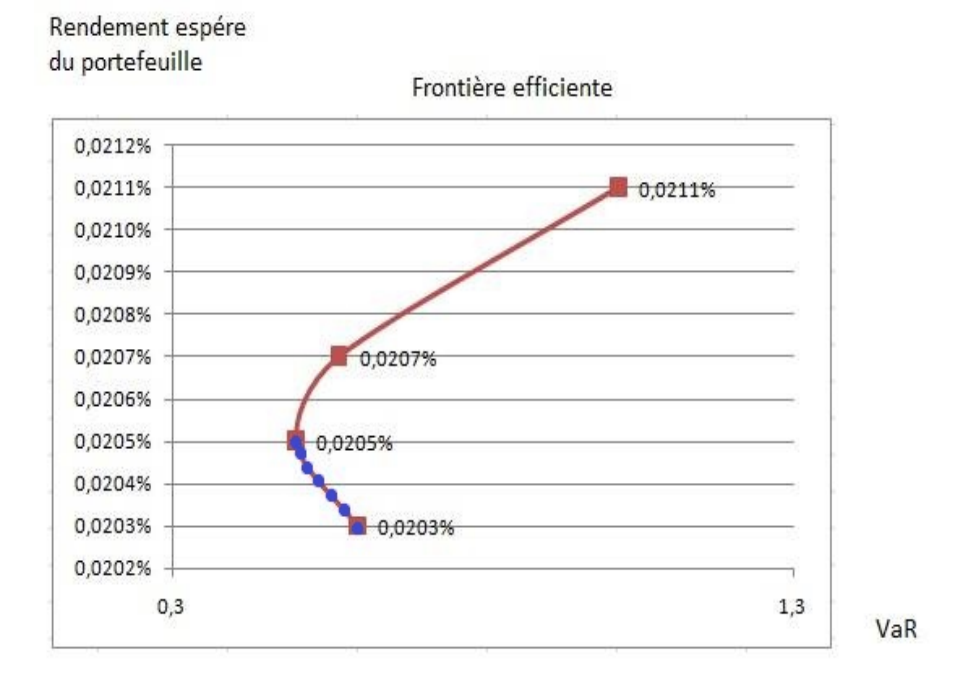

<span id="page-61-0"></span>Figure 3.10 – La frontière efficiente.

La meilleure transaction pour notre importateur est de demander toute sa marchandise avec le Dollar, ce dernier lui mène à acheter avec un minimum de fond.

Comme on s'est intéressé sur la minimisation du montant de la transaction et la minimisation de la VaR, la frontère efficiente qui donne de différents valeurs a Risque tout en fixant un rendemant espéré. On voit aussi que lorsque on minimise le

coût de la transaction, le risque commence à s'élevé. La frontière donne une courbe un peu plus claire pour les investisseur, tout dépend de la rationalité de l'individu.

# <span id="page-62-0"></span>3.4 Conclusion

Dans ce chapitre on a réalisé deux applications la première consiste à estimer la valeur à risque qui mesure le risque maximal, on passant par la vérification de l'hypothèse de normalité qui est essentielle pour notre cas, la deuxième application est d'essaier de minimiser la valeur à risque on changeant les proportions d'investissement. La diversification de l'investissement réduira le coût d'achat qui se résume par minimiser l'échange de devise.

# Conclusion générale

En guise de conclusion, nous résumons ci-dessous que tout type d'investissement est liée à l'incertitude des profits, l'optimisation d'un portefeuille est pour but d'améliorer la prédiction des pertes et profits.

Nous avons introduit le concept de Markowitz, pour alléger le modèle ou encore pour mieux comprendre le phénomène étudié, en analysant les différentes interactions entre variables.

Notre travail est lié avec la banque qui nécessite une meilleure précaution de sécurité, c'est pourquoi la mesure de sécurité introduite était la valeur à risque qui mesure la perte maximale d'une journée.

Les applications étudié consiste, la première à comparé le pourcentage de détention d'un portefeuille entre la valeur à risque et le risque prise par les banques, tout en vérifiant les hypothèses et utiliser la méthode de variance covariance comme méthode de calcule, les calcules sont réalisé par le logiciel Excel et les résultats ont était discuté, la deuxième est d'optimiser le portefeuille, tout en minimisant la VaR par le changement des proportions obtenues par le solveur et avoir la frontière efficiente entre rendement espéré du portefeuille et la VaR.

De ces applications on peut conclure que la VaR étudie a un seuil de confiance de 99% est très importante par rapport aux 20% prise par la banque pour le client qui cherche à minimiser cette détention comme mesure de sécurité, la diversification du portefeuille mène a une meilleure rentabilité du client. Comme le cas étudier et l'échange entre deux nations, on peut conclure que la diversification joue un rôle important dans l'économie du pays.

# Annexes

# Annexe 1

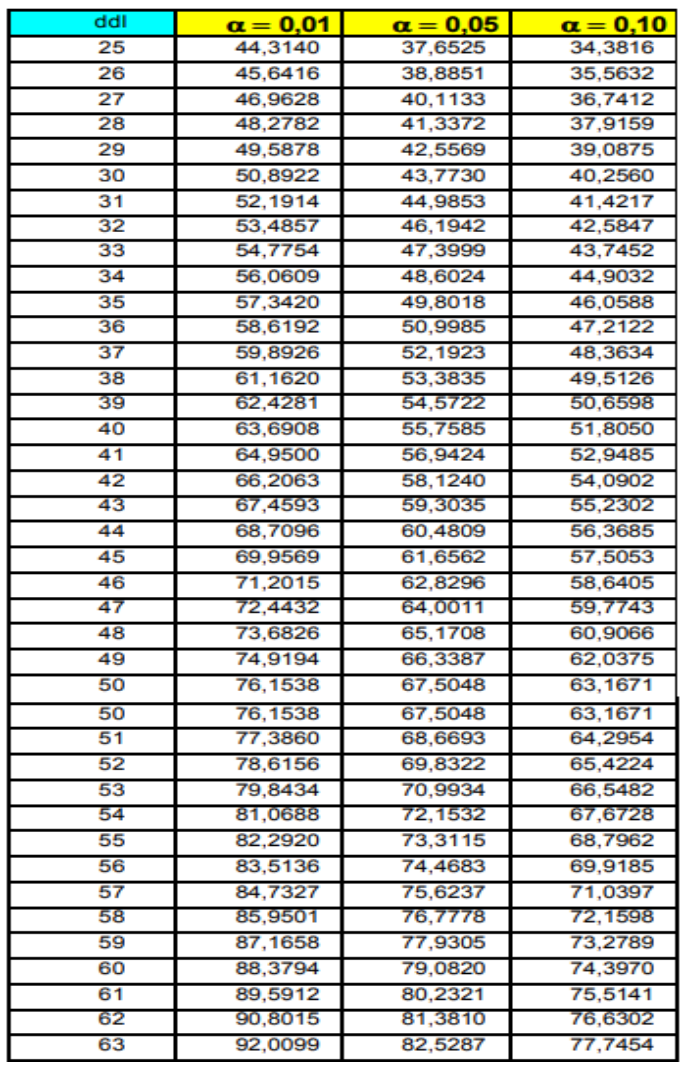

cette table représente la table de Khideux  $\mathcal{X}_{\alpha,\nu}^2$ .

# <span id="page-66-1"></span>Annexe 2

Dans ce qui suit on présente l'étape prise de l'introduction de notre problème avec contrainte, tout en minimisant la fonction objectif avec solveur d'excel.

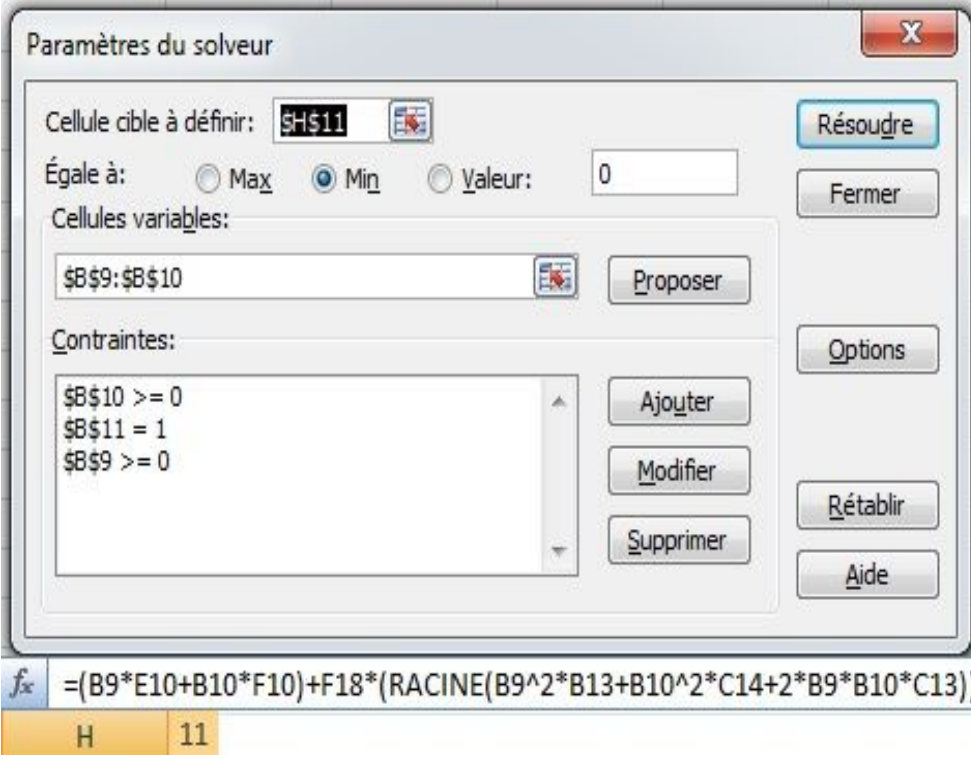

<span id="page-66-0"></span> $\tt{FIGURE 3.12}$  – Résolution par le solveur.

# Bibliographie

[1] Aktas Nihat . La finance comportementale, un état des lieux. Mémoire de Master, Université catholique de Louvain (UCL), Belgique, 2004.

[2] Belkhiiar Nadjjat et Brahmi Chahrazad. Sur les mesures de risque. Mémoire de master en Mathématique, Université A. Mira de Bejaïa, 2016.

[3] Brahmi Belkacem. Cours d'optimisation d'un portefeuille financier. Première année Master Mathématiques financières,. département RO,Université Béjaia, 2017.

[4] Ben Salah Hanene. Gestion des actifs financiers : de l'approche classique à la modélisation non paramétrique en estimation du downside risk pour la constitusion d'un portefeuille efficient. PhD thesis, en Science économiques et gestion, Université Lyon1 et Tunis1, 2015.

[5] Bloomberg's Tracy Alloway et Joe Weisenthal. The Creator of VaR Explains How Large Banks Measure The Risk Of Their Own Portfolios. New York, bloomberg news edition, 2018.

[6] Bouyahmed Farouk . La gestion de la relation client cas de la BDL. Mémoire professionnel, Institut supérieur de gestion et de planification, Alger, 2019.

[7] Chabbar Salma et Lallouch Sofia. Optimisation de portefeuille sous des contraintes de risque. PhD thesis, Université Mohand V Agdal - Rabat école Mohammadia d'Ingénieus, Maroc, 2015.

[8]Doucoure Sidy et Nizar Nor. Théorie du portefeuille, travail encadré de recherche, université de lille, 2018.

[9] Diop Mouhamed El Moctar. Sciences de la gestion, mémoire de maîtrire ès sciences, montréal. 2011.

[10] Falah Alaeddine. Analyse comparative de modèle d'allocation d'actifs dans le plan Moyenne-VaR relative. Mémoire de recherche, Université Claude Bernard - Lyon 1, 2006-2007.

[11] Frangière Emmanuel Akimou Ossé. Value at risk paramétrique projet visual basic. Technical report, Genève, 2007.

[12] Höfler Bernhard. Risk Measures-Value at Risk and Beyond. University of Graz Institut für Finanzwirtschaft, Autriche, 2007.

[13] Jankowski Todd et Philip Lawton. Investment Performance Measurement, Evaluating and Presenting Results. Canada, new jersey edition, 2009.

[14] Markowitz H.M. Portfolio Selection. The Journal of Finance, Vol.7, No.1 pages.77-91, 1952.

[15] Markowitz H.M. Portfolio Selection. John Wiley et Sons, New York, 1959.

[16] Moeini Mahdi. La programmation DC et DCA pour l'optimisation de portefeuille. Thèse doctorat, Université Paul Verlaine-Metz, France, 2008.

[17] Oosterlinck Kim , Hugues Pirotte, André Farber et Marie-Paule Laurent. Finance. France, pearson edition, 2009.

[18] Poncet Patrice et Roland Portait. La théorie moderne du portefeuille : théorie et applications. France, 2009.

[19] Tristan Sydor. La valeur à risque. Mémoire de Master, Institut d'actuariat, Paris, 2007.

#### Résumé

Différentes banques et institutions financières doivent faire face au risque pour le profit des capitaux investis. Cependant, ce risque, dans de très grandes proportions, est également un risque majeur qu'ils essayaient de ce protégé depuis longtemps, c'est pourquoi les organisations de surveillance ont exigé de développer une variété d'outils pour mesurer et atténuer l'effet de ce danger. La Valeur à Risque, en est l'un des derniers nés et des plus en vogue actuellement.

Notre travail consiste à voire l'influence de la mesure de risque VaR sur les banques, ses clientèles et l'économie elle-même, de cela on a vue le cas d'une mesure de risque du commerce extérieur et on a injecté la VaR, les résultats étaient remarquables, ainsi on a entamé le cas de la diversification selon le théorème de Markowitz tout en minimisant la VaR pour l'obtention des proportions sur les deux taux, finalement la frontière efficiente nous a permis de savoir la rentabilité tout en prennent le risque maximal de perte.

Mots-clés : Modèle Markowitz, La Valeur à Risque, Méthode Variance-Covariance, Normalité, Risque, Rendement.

#### Abstract

Different banks and financial institutions face risk to illustrate the profit of invested capital. However, this risk, in very large proportions, is also a major risk that they had been trying to address for a long time, which is why monitoring organizations required the development of a variety of tools to measure and mitigate the effect of this hazard. Value at Risk is one of the latest and most popular at the moment.

Our work consists in seeing the influence of the VaR risk measure on the banks, its clients and the economy itself, from this we saw the case of a foreign trade risk measure and injected the VaR, the results were remarkable, so we started the case of diversification according to Markowitz's theorem while minimizing the VaR to obtain the proportions on both rates, finally the efficient frontier allowed us to know the profitability while taking the maximum risk of loss.

keywords :Markowitz model, Value at Risk, Variance-Covariance Method, Normality, Risk, yield.